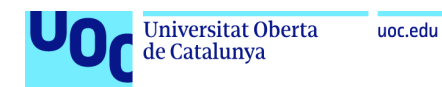

Máster interuniversitario de seguridad de las tecnologías de la información y de las comunicaciones

Trabajo Fin de Máster "Análisis de familias de ransomware"

Guillermo Cebollero Abadías

Director: Richard Rivera Barcelona, 2020

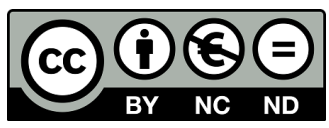

Esta obra se encuentra sujeta a la licencia Creative Commons Reconocimiento - No Comercial - Sin Obra Derivada

A mis padres, quienes siempre me han apoyado. A Ester, quien me ha animado en cada bache y me ha dado las fuerzas para continuar.

<span id="page-2-0"></span>A todos aquellos que me han ayudado, dado consejo, apoyo y me han ayudado a seguir soñando con la ciberseguridad

Guillermo

# Índice general

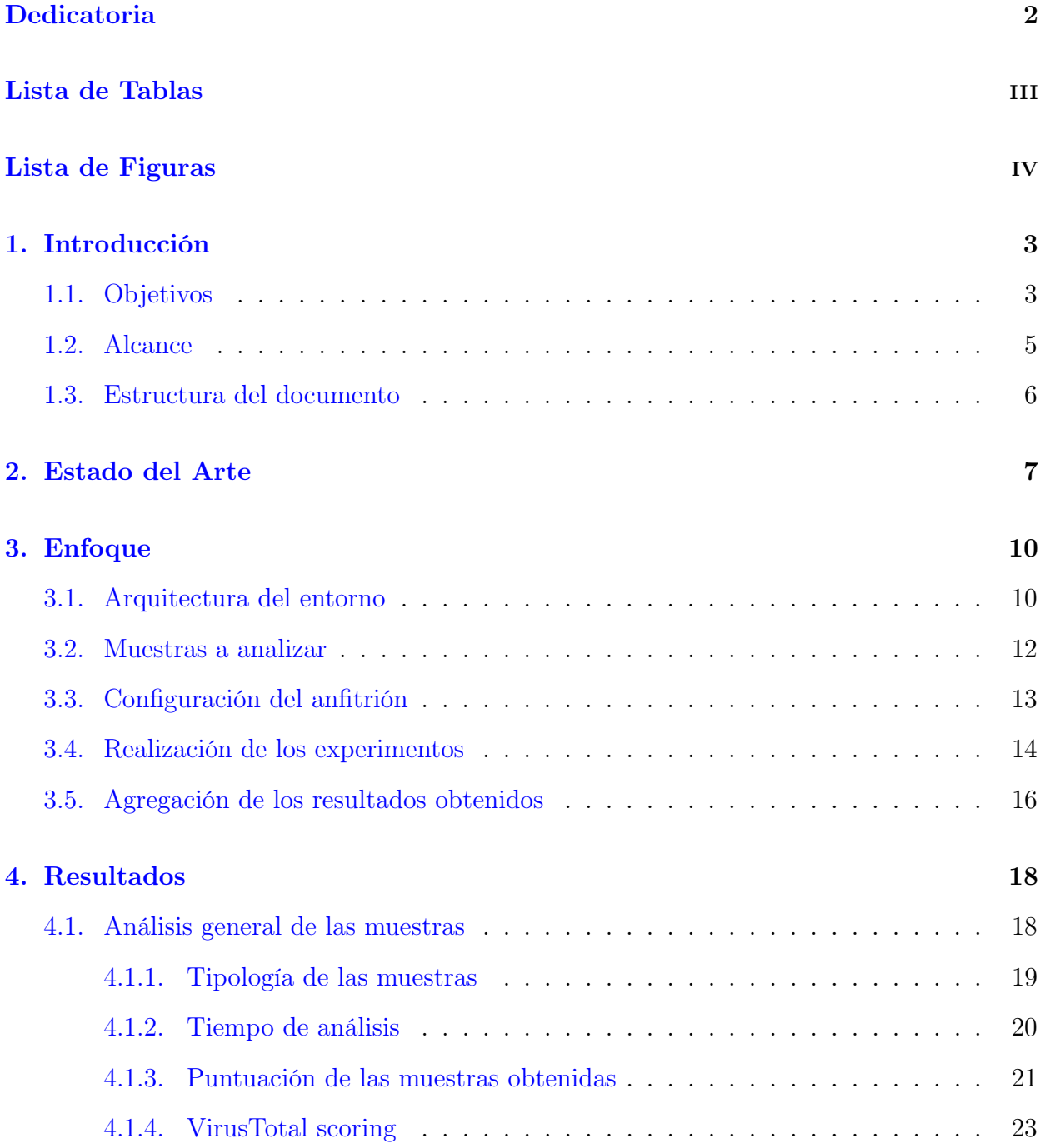

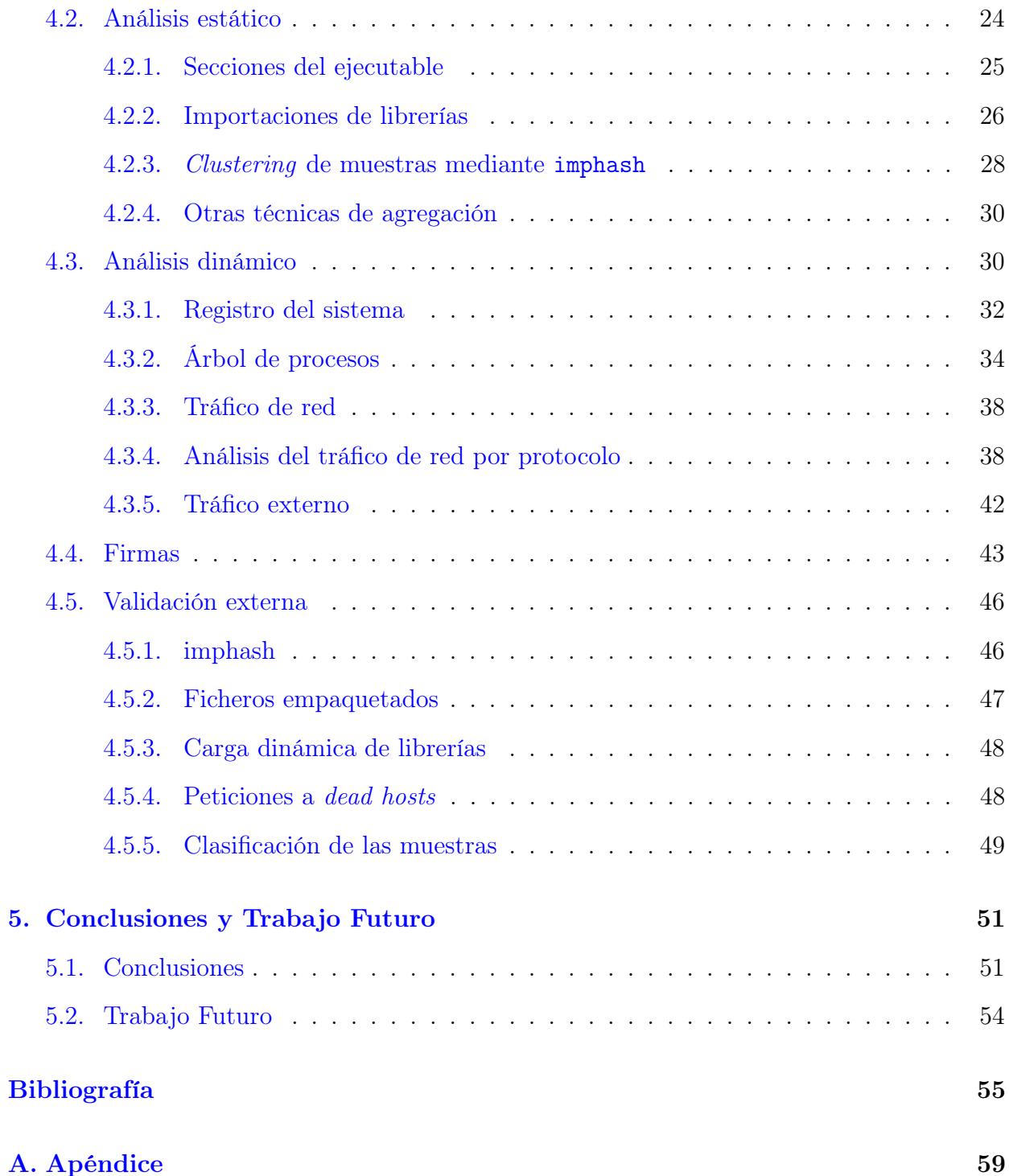

# Índice de tablas

<span id="page-6-0"></span>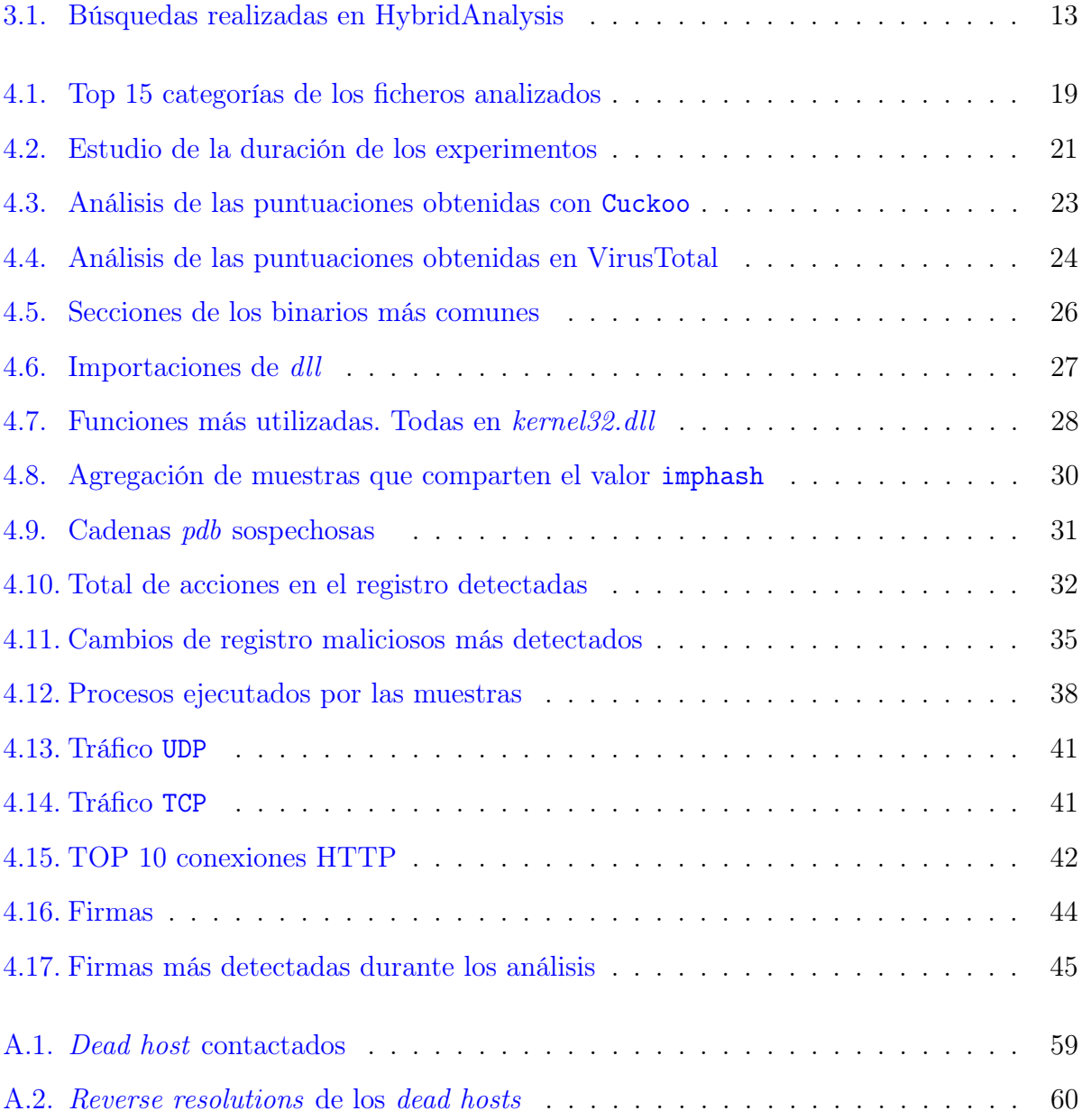

# Índice de figuras

<span id="page-7-0"></span>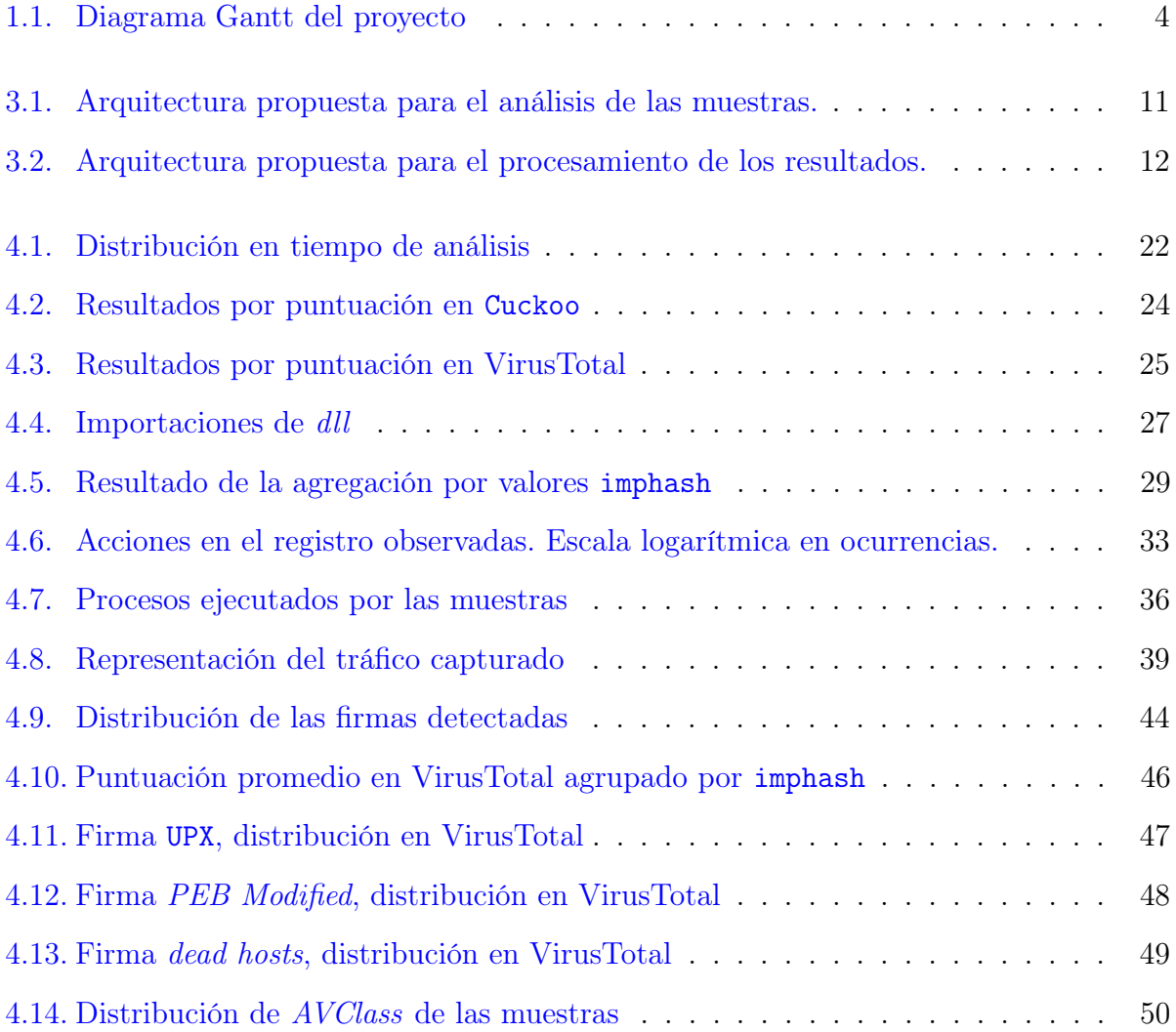

## Resumen

En los últimos años el número de ataques de ransomware así como nuevas variantes de malware ha crecido de forma imparable.

Este aumento ha provocado que las técnicas clásicas de detección y clasificación de amenazas se hayan visto obsoletas. El análisis de las muestras debe hacerse de forma automática sobre conjuntos incluyendo las nuevas variantes constantemente.

En este estudio presenta los resultados del análisis automatizado de un conjunto de más de 2000 muestras mediante Cuckoo Sandboxing y su posterior agregado y análisis.

Desde el punto de vista del análisis estático, se presentan las principales características y capacidades extraídas de las cabeceras de los ficheros ejecutables. Adicionalmente se presentan dos técnicas básicas de clustering de muestras a través de la información extraída previamente.

Posteriormente se detalla la información obtenida a través del análisis dinámico, las técnicas de reconocimiento, explotación, movimiento lateral y comunicaciones con servidores de mando y control observados. Adicionalmente se presentan los resultados obtenidos gracias las firmas modelando patrones de comportamiento y acciones maliciosas conocidas. Para finalizar, se comparan los resultados obtenidos con fuentes de inteligencia y herramientas externas permitiendo la obtención de nuevas conclusiones.

## Palabras clave

Cuckoo, Ransomware, Malware, Análisis, Estático, Dinámico, Firmas.

## Abstract

In recent years the number of *ransomware* attacks as well as new *malware* variations have grown unstoppable.

This increase has made the classical threat detection and classification techniques obsolete. Analysis of samples must be done automatically on sets including new variants constantly. This study shows the results of the automated analysis of a set with more than 2000 samples using *Cuckoo Sandboxing* and the subsequent aggregation and analysis.

From the point of view of static analysis, the main characteristics and capabilities extracted from the executable file headers are introduced. Additionally two simple clustering techniques of samples with the information previously extracted are shown.

Later, the information obtained from dynamic analysis is detailed, the reconnaissance techniques, explotation, lateral movement and communications with command and control servers. Additionally the results obtained from signatures modeling behaviour patterns and known malicious actions. At the end, the results are compared with external intelligence sources and tools in order to make new conclusions.

## Keywords

Cuckoo, Ransomware, Malware, Analysis, Static, Dynamic, Signatures.

# <span id="page-10-0"></span>Capítulo 1 Introducción

Cada día emergen alrededor de un millón de nuevas variantes de malware. De esta gran cantidad de nuevas muestras, muy pocas son en realidad corresponden a nuevas familias, la mayoría son variantes de malware ya conocido [\[21\]](#page-64-0). Los desarrolladores de malware constantemente están aplicando técnicas de polimorfismo y ofuscación para crear variantes del malware en un intento de evitar la detección por los antivirus.

Este TFM consiste en analizar un dataset de ransomware y malware en un sistema de análisis automatizado de malware como Cuckoo Sandbox [\[28\]](#page-64-1) para detectar patrones que permitan realizar su clasificación y detectar vectores de ataque.

## <span id="page-10-1"></span>1.1. Objetivos

Para la realización de este trabajo se han definido una serie de objetivos a realizar:

- Instalación de Cuckoo Sandbox y configuración de sus dependencias.
- Optimización de los experimentos.
- Análisis de muestras de Ransomware y malware.
- Extracción de características.
- Análisis de los resultados y obtención de patrones de comportamiento.

Comparación y validación de los resultados obtenidos con herramientas externas.

Estos objetivos se pueden representar mediante un diagrama Gantt tal y como muestra la Figura [1.1,](#page-11-0) permitiendo delimitar los objetivos en una serie de franjas temporales y detectar dependencias entre ellos antes de su realización.

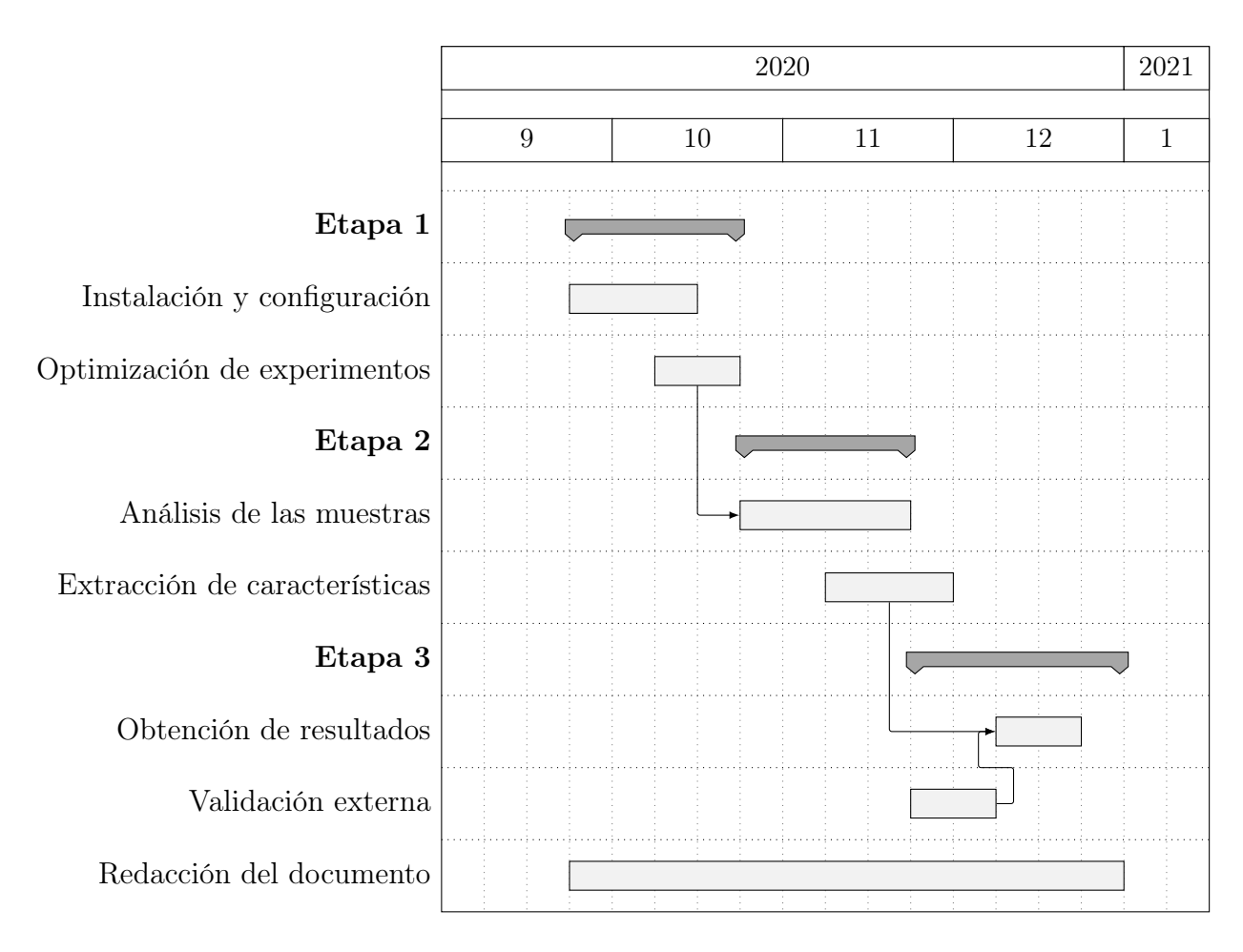

<span id="page-11-0"></span>Figura 1.1: Diagrama Gantt del proyecto

Como se puede observar, se deberá acabar la optimización de los experimentos antes de comenzar el análisis de las muestras y del mismo modo, existe una dependencia entre la extracción de características, la validación externa y la obtención de resultados.

## <span id="page-12-0"></span>1.2. Alcance

Para acotar la realización de este trabajo, se han definido una serie de metas temporales definidas a continuación.

Durante la realización de la primera etapa, se procederá a la instalación de Cuckoo así como sus dependencias para obtener la máxima información posible de cada análisis. Dicha instalación se realizará en un sistema anfitrión basado en Ubuntu Server 18.04 LTS y como sistema virtualizado un Windows 7. Esta etapa también incluye la configuración del entorno virtualizado para favorecer dicho análisis, la cantidad de recursos destinados así como la optimización de la cantidad de experimentos que se realizarán de forma concurrente.

Durante la segunda etapa, se definirá un conjunto inicial de muestras para variar las condiciones del experimento, incluyendo la duración del experimento, simulación de entrada humana, análisis de la memoria del sistema y tipo de paquete a analizar.

Una vez definidas las condiciones iniciales óptimas, se realizará el analisis de todas las muestras obtenidas, agregando la información obtenida y realizando un estudio previo de la información obtenida.

Después de obtener el conjunto de datos agregados se aplicarán técnicas de extracción de características y patrones comunes entre las categorías del malware.

Como fase final, será necesario el estudio de los datos obtenidos contrastandolo con herramientas externas y la obtención de las conclusiones finales.

La redacción de la memoria se realizará de forma trasversal a todas las fases del proyecto.

## <span id="page-13-0"></span>1.3. Estructura del documento

Una vez definidos los objetivos y el alcance de este trabajo, en el Capítulo [2](#page-14-0) se hará una breve revisión del estado del arte actual, introduciendo conceptos y herramientas utilizados en el análisis y clasificación del malware.

A continuación, en el Capítulo [3](#page-17-0) se introducirá el enfoque y metodología utilizados para el análisis de las muestras y la obtención de resultados. Adicionalmente se matizarán aspectos del entorno de pruebas elegido.

En el Capítulo [4](#page-25-0) se detallarán los resultados obtenidos tras el análisis y agregación de resultados, habiéndose organizado en los resultados obtenidos durante el análisis estático, análisis dinámico o basados en firmas incluyendo además las validaciones realizadas con herramientas y fuentes de conocimiento externas.

Para finalizar, en el Capítulo [5](#page-58-0) se detallan brevemente las conclusiones obtenidas así como los trabajos futuros propuestos.

# <span id="page-14-0"></span>Capítulo 2 Estado del Arte

Los ataques basados en una infección por ransomware están ganando popularidad entre los cibercriminales en los últimos años. Mientras que en 2016 se producía un ataque cada 40 segundos [\[5\]](#page-62-1) mientras que se estima que durante el 2021 se elevarán a un ataque cada 11 segundos suponiendo un coste total de 20 billones americanos de dólares en daños [\[30\]](#page-65-0).

En orden de obtener un beneficio económico, los grupos organizados de cibercriminales no cesan de liberar nuevas variantes incluyendo nuevos vectores de infección, cambios en el modelo de comportamiento, nuevas técnicas de evasión y ofuscación. Es el ejemplo de familias como Conti [\[4\]](#page-62-2) han obtenido recientemente capacidad para utilizar hasta 32 hilos de CPU que les permiten tener una afectación del sistema mucho más rápida o familias como Maze [\[20\]](#page-64-2) incluyen nuevas técnicas de extorsión incluyendo la filtración de información sensible extraída previamente. A demás, de las variantes de ransomawre enfocadas en dispositivos IoT [\[19\]](#page-63-0).

Este incremento de aparición de nuevas variantes hace imposible su catalogación, detección y prevención basadas en firmas clásicas o el uso de heurísticas.

Proyectos como YARA [\[33\]](#page-65-1) surgen bajo la necesidad de desarrollar nuevas herramientas que permitan facilitar la investigación y clasificación de las nuevas variantes y familias que se descubren. Mediante el uso de patrones textuales, binarios, expresiones regulares, patrones de comportamiento y uso de condicionales es posible generar reglas que identificarán la variante a la que pertenece dicha muestra.

YARA permite la integración en multitud de herramientas de análisis así como facilitar la distribución de dichas reglas con la comunidad investigadora.

No obstante, esta creación de reglas requiere haber analizado muestras conocidas y haber extraído sus principales características de forma automática o semiautomática.

Una posible forma de crear dichas reglas se basa en el análisis estático de la muestra. Estudios confirman que la creación de patrones y modelos de comprobación es altamente efectiva para la categorización de muestras conocidas o previamente observadas. No obstante, estas reglas son fácilmente evadidas mediantes simples transformaciones del código o mediante herramientas de re-escritura del binario [\[17\]](#page-63-1).

En un intento de automatizar la obtención de las reglas de las muestras así como incluir características basadas en el comportamiento, surge el análisis dinámico. Esta forma de clasificación de las muestras implica la ejecución de la misma en un entorno controlado y monitorizar las conexiones, llamadas al núcleo del sistema así como archivos creados o modificados. De esta forma, es posible obtener una multitud de características del malware para su posterior clasificación, como se ha demostrado en [\[23\]](#page-64-3) y [\[29\]](#page-65-2).

La automatización del proceso de análisis junto la inclusión de las características obtenidas mediante el análisis estático y dinámico rápidamente plantea otro importante reto. La automatización del procesamiento de esas características y la clasificación de las muestras. Con la cantidad de información disponible, tanto de muestras potencialmente maliciosas así como muestras legítimas, no es de extrañar la inclusión de técnicas de machine learning para la obtención de modelos no triviales, teniendo un alto porcentaje de verdaderos positivos con ratios de falsos positivos cercanos a cero. [\[10\]](#page-62-3)[\[2\]](#page-62-4).

Herramientas online como FalconSandbox, Any.Run o VMXRay permiten observar el comportamiento el malware en un entorno virtualizado y obtener las propiedades del fichero, IOCs (Indicator Of Compromise) así como la historia de ejecución y grafos que modelan el comportamiento observado y su clasificación.

Debido al alto ratio de detección mediante métodos de aprendizaje automático y su aumento de la popularidad, surgen nuevos riesgos derivados. La utilización de ficheros especialmente diseñados para explotar los modelos predictivos más comunes y la ofuscación de la cadena de acciones o la realización de Adversarial attacks [\[26\]](#page-64-4) se muestra como un factor de riesgo en la clasificación del malware de forma automatizada.

## <span id="page-17-0"></span>Capítulo 3

## Enfoque

En este capítulo se va ha detallar el enfoque seguido durante la realización de este trabajo. En primer lugar, se mostrará la arquitectura propuesta del entorno de pruebas a lo largo de la Sección [3.1,](#page-17-1) detallando la partes involucradas así como su funcionamiento en sus distintos estados.

En la sección [3.2](#page-19-0) se van a comentar brevemente las muestras de malware que van a ser analizadas.

A continuación, en la sección [3.3](#page-20-0) se detallarán las especificaciones de las máquinas virtualizadas que servirán como entorno de sandboxing.

Después, en la Sección [3.4,](#page-21-0) se mostrarán las herramientas utilizadas para automatizar el análisis de las muestras así como de las condiciones del experimento.

Para finalizar, se comentarán las técnicas usadas para la agregación y el análisis de los resultados obtenidos.

## <span id="page-17-1"></span>3.1. Arquitectura del entorno

Para la realización de los análisis, se ha elegido como sistema operativo anfitrión Ubuntu Linux 18.04 LTS conjuntamente con un procesador con 8 núcleos a 3.1 Ghz, 16 Gb de memoria RAM y 500 Gb de disco duro.

Como entorno de virtualización se ha elegido VirtualBox, siendo este el recomendado por Cuckoo. De esta forma, se dispondrá de cinco máquinas invitado, cada una de ellas con 2Gb de memoria RAM y Windows 7 como sistema operativo.

De forma adicional, se ha instalado la dependencia opcional Volatility [\[9\]](#page-62-5), un framework de extracción de artefactos forenses de volcados de memoria RAM con el objetivo de aumentar la cantidad de información disponible en el informe final de cada muestra.

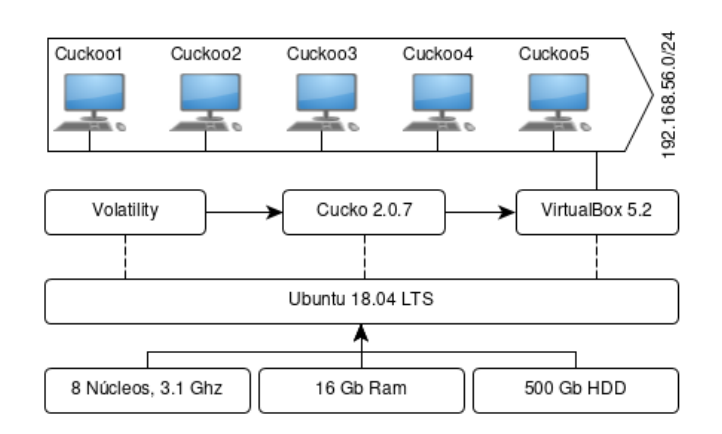

<span id="page-18-0"></span>Figura 3.1: Arquitectura propuesta para el análisis de las muestras.

Para maximizar el aprovechamiento de las características hardware y limitar posibles afectaciones al rendimiento de los análisis, se han definido dos escenarios de ejecución.

En primer lugar, se define el escenario de análisis, en el cual únicamente convivirán las distintas máquinas virtualizadas y la instancia de Cuckoo en ejecución. La necesidad de este estado

consiste en otorgar el máximo nivel posible de recursos a dichas máquinas y al posterior volcado de memoria, evitando posibles degradaciones del rendimiento a la hora de monitorizar las acciones generadas por las distintas muestras de malware.

Se puede observar un diagrama de los componentes que interaccionan en este estado en la Figura [3.1.](#page-18-0)

En segundo lugar, se define el escenario de procesamiento de los resultados, en el cual no existirán máquinas virtualizadas en ejecución. En contrapartida, se despliegan siete instancias de procesamiento de los resultados del análisis, volcado de memoria y registros de comportamiento con el objetivo de generar el informe final de cada una de las muestras. Estas tareas se caracterizan por ser extremadamente extensas en consumo de capacidad de procesamiento, operaciones de lectura y prolongadas en el tiempo.

Como la máquina anfitrión cuenta con un total de ocho núcleos, será posible ejecutar hasta siete instancias de procesamiento de forma concurrente; reservando un núcleo para el sistema operativo y el resto de procesos en ejecución.

Se puede observar un diagrama de los componentes que interaccionan en este estado en la Figura [3.2.](#page-19-1)

## <span id="page-19-0"></span>3.2. Muestras a analizar

Con el objetivo de obtener el mayor número de muestras para analizar y se han utilizado dos servicios web que permiten el acceso a muestras de malware bajo previo registro.

Del servicio web VirusShare [\[31\]](#page-65-3) se ha obtenido el archivo comprimido CryptoRansom que contiene un total de 38.152 muestras incluyendo ejecutables,

páginas web, scripts o archivos comprimidos.

Este paquete se generó a mediados del 2016 y por lo tanto se considera que no todas las muestras devolverán resultados relevantes.

Adicionalmente, gracias a la capacidad del servicio web HybridAnalysis [\[12\]](#page-63-2) de generar consultas y descargar las muestras a través de una API, se han obtenido 700 muestras adicionales aproximadamente. Se puede consultar el conjunto que consultas realizadas en la Tabla [3.1.](#page-20-1)

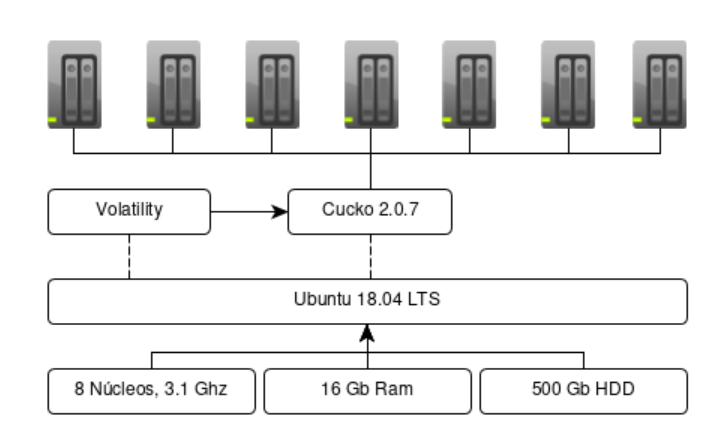

<span id="page-19-1"></span>Figura 3.2: Arquitectura propuesta para el procesamiento de los resultados.

| <b>Tipo</b> | Veredicto | Etiqueta    | Ratio detección | Clasificación        |
|-------------|-----------|-------------|-----------------|----------------------|
| Ejecutable  | Malicioso | ransomware  | 80-100 %        |                      |
| Ejecutable  | Malicioso |             |                 | Trojanransom.Generic |
| Ejecutable  | Malicioso | wanacryptOr |                 |                      |
| Ejecutable  | Malicioso | wannacry    |                 |                      |
| Ejecutable  | Malicioso | wcry        |                 |                      |
| Ejecutable  | Malicioso |             |                 | CVE-2017-0147        |
| Ejecutable  | Malicioso | hiddentear  |                 |                      |
| Ejecutable  | Malicioso |             |                 | Trojan.Ransom.       |

<span id="page-20-1"></span>Tabla 3.1: Búsquedas realizadas en HybridAnalysis

## <span id="page-20-0"></span>3.3. Configuración del anfitrión

Como se ha comentado brevemente en la sección anterior, cada una de las máquinas virtualizadas dispondrá de hasta dos núcleos de procesador, 2 Gb de memoria RAM y Windows 7 como sistema operativo.

Cada máquina dispondrá de una IP estática dentro de la subred 192.168.56.0/24 que permitirá la correcta comunicación con Cuckoo así como la conectividad con internet.

De forma adicional, dichas máquinas tienen deshabilitadas la opción de recibir actualizaciones del sistema operativo así como el control de cuentas de usuario (UAC) deshabilitado y el inicio de sesión sin contraseña automático de forma que las muestras analizadas no requieran realizar una escalada de privilegios para comprometer el sistema.

Para evitar la detección por parte del malware del sistema virtualizado, dichas máquinas contienen varios documentos depositados en las carpetas de usuario y se han instalado la suite de ofimática Microsoft Office 2003, Adobe Acrobar Reader y varios navegadores web. Para poblar el historial de navegación, caché y cookies de los distintos navegadores se ha utilizado la herramienta Track This [\[27\]](#page-64-5).

Para finalizar, se ha instalado Python 2.7 y se ha colocado el script del agente de Cuckoo

en las carpetas de autoarranque del sistema, de forma que se pueda retomar la comunicación con el entorno de monitorización incluso entre reinicios.

Una vez finalizada la configuración del sistema anfitrión, se ha generado un snapshot del estado actual en ejecución que permita recuperar la máquina una vez finalizado el análisis y no sea necesario esperar al arranque del sistema operativo en cada análisis.

## <span id="page-21-0"></span>3.4. Realización de los experimentos

Una vez terminada la configuración del entorno, de las máquinas invitado y obtenida una cantidad relevante de muestras es necesario definir las condiciones en las que se realizarán los experimentos.

En este aspecto, Cuckoo permite una gran cantidad de opciones entre las que destacan:

**timeout:** Tiempo de análisis en segundos.

Por defecto está fijado a 120 segundos pero se ha incrementado su valor a 300 para garantizar que las muestras de ransomware tienen tiempo suficiente de encriptar los archivos.

package: Paquete de análisis a utilizar.

Como se desconoce la extensión exacta de todas las muestras se ha dejado en automático (valor vacío).

machine: Máquina que realizará el análisis.

Debido a que en esta situación en particular todas las máquinas son idénticas, se ha dejado vacío para que se ejecute en la primera máquina disponible.

**priority**: Prioridad con la que se realizará el análisis.

Se ha definido la prioridad 1 (baja) para las nuevas muestras y la prioridad 2 (media) para las muestras analizadas anteriormente en las que se ha producido algún error durante su análisis.

- unique: Evita que las muestras ya analizadas vuelvan a ser depositadas para un nuevo análisis.
- human: Simula interacción de ratón y teclado.

Se ha activado para evitar la detección del entorno virtualizado por la falta de interacción del usuario.

- procmemdump: Genera el volcado de memoria al finalizar el análisis. Se ha activado esta opción para la extracción de artefactos forenses con Volatility.
- **procmon**: Obtención de acciones realizadas mediante procmon [\[7\]](#page-62-6). Se ha habilitado para incrementar la información relativa al comportamiento de la muestra.

Una vez definidas las opciones de configuración para todos los análisis de las muestras se puede proceder a la realización de los experimentos.

No obstante la necesidad de tener dos escenarios (análisis y procesamiento) conjuntamente con la creación de volcados de memoria implica nuevos retos a la hora de gestionar el entorno.

Por un lado, la creación del volcado de memoria para su posterior extracción de artefactos forenses implica la necesidad de un mayor espacio de almacenamiento. Nótese que cada análisis creará como mínimo un total de 2 Gb de archivos para procesar, debido a los 2 Gb de memoria RAM del que dispone cada máquina virtual.

Por otro lado, debido a las limitaciones del Global Interpreter Lock de Python, el procesamiento de los resultados puede verse severamente afectado en su rendimiento si las instancias comparten un mismo intérprete.

Además, en la versión actual de Cuckoo (2.0.7) no existe ninguna característica que permita alternar los escenarios en un mismo nodo.

Con todas esas limitaciones en consideración, para facilitar la gestión de los experimentos y automatizar la transición entre los distintos escenarios, se ha desarrollado la herramienta Cuckoommander [\[1\]](#page-62-7).Esta herramienta desarrollada en Python, permite conectarse a una máquina remota a través de SSH, desplegar instancias de la API de Cuckoo , instancias de análisis o de procesamiento de resultados. De esta forma, es posible la monitorización remota del entorno automatizando el cambio de escenarios maximizando el rendimiento de los experimentos.

## <span id="page-23-0"></span>3.5. Agregación de los resultados obtenidos

Una vez que finaliza el análisis de de una muestra y se procesan los resultados con las evidencias de la ejecución, Cuckoo permite elegir el formato de la salida del informe, siendo posible html, pdf o json.

Adicionalmente, Cuckoo también guardará una copia del mismo en la instancia de MongoDB si se han instalado las dependencias para su interfaz web.

Conforme se empiezan a generar los primeros informes, surge el problema de cómo agregar los resultados de los mismos para la extracción de las características comunes entre ellos. Debido a la gran cantidad de contenido y variación de la estructura del mismo en función de las evidencias obtenidas, la agregación de los resultados en bases de datos relacionales supone un reto de pre-procesamiento de los datos y obligando a hacerse una vez finalizados todos los experimentos.

Por otro lado, la utilización de bases de datos no relacionales, como podría ser MongoDB, también supone un reto de discernir que datos pueden ser descartados ya que en muchas ocasiones, el tamaño del informe supera el máximo del documento permitido por el sistema gestor de base de datos.

Para mitigar los problemas de pre-procesamiento y agregación de los datos se ha utili-

zado como entorno de análisis Jupyter Notebook [\[13\]](#page-63-3) que mediante las librerías de análisis de datos previamente disponibles en Python permite la agregación y análisis de los resultados obtenidos en los ficheros json mientras se siguen realizando expermientos de forma concurrente.

# <span id="page-25-0"></span>Capítulo 4 Resultados

En este capítulo, se presentan la evaluación del sistema propuesto. En la Sección [4.1](#page-25-1) se detallarán aspectos relacionados sobre el análisis de las muestras y realización de los experimentos desde un punto de vista general. A continuación, en la Sección [4.2](#page-31-0) se detallarán las características obtenidas mediante la realización del análisis estático. Por otro lado, en la Sección [4.3](#page-37-1) se mostrarán los resultados que se han realizado mediante el análisis dinámico. Para finalizar el capítulo, en la Sección [4.4](#page-50-0) se detallan las firmas más observadas y que tipo de malware están asociadas comúnmente.

## <span id="page-25-1"></span>4.1. Análisis general de las muestras

Antes de comenzar a describir los resultados obtenidos, es necesario realizar un estudio de los ficheros analizados, sus características generales, así como en análisis preliminar obtenido de ellos.

En la subsección [4.1.1](#page-26-0) se detallará la tipología de las muestras obtenidas y sus implicaciones básicas durante la etapa de análisis. A continuación, en la subsección [4.1.2](#page-27-0) se analizarán las diferencias obtenidas entre el tiempo asignado para la realización de cada experimento y la duración real. Para finalizar, en la subsección [4.1.3](#page-28-0) se comenta brevemente las puntuaciones obtenidas.

### <span id="page-26-0"></span>4.1.1. Tipología de las muestras

Debido al origen heterogéneo de las muestras, así como agregados previa la adquisición final para su análisis, la mayoría han perdido su nombre y formato original, habiéndose sustituido por su valor hash, siendo imposible su clasificación previa al análisis.

A la hora de enviar una muestra a la instancia de Cuckoo, es posible determinar a que tipo de fichero pertenece la muestra para así mejorar en análisis posterior de ella. Debido a las condiciones de las muestras obtenidas y carecer del tipo de fichero a la que pertenecen, se ha optado por permitir que la instancia de Cuckoo determine automáticamente el tipo de fichero a la que pertenecen.

En la Tabla [4.1,](#page-26-1) se puede observar los 15 tipos de ficheros más comunes encontrados durante el análisis de las muestras. Se evidencia así la heterogeneidad de las muestras que

| Tipo de fichero                                                           | Ocurrencia |
|---------------------------------------------------------------------------|------------|
| PE32 exe (GUI) Intel 80386, for MS Windows                                | 1378       |
| PE32 exe (DLL) (GUI) Intel 80386, for MS Windows                          | 583        |
| PE32 exe (GUI) Intel 80386, for MS Windows,                               |            |
| Nullsoft Installer self-extracting archive                                | 169        |
| PE32 exe (console) Intel 80386 (stripped to external PDB), for MS Windows | 142        |
| PE32 exe (GUI) Intel 80386, for MS Windows, UPX compressed                | 65         |
| PE32 exe (GUI) Intel 80386 (stripped to external PDB), for MS Windows     | 47         |
| PE32 exe (GUI) Intel 80386 Mono/.Net assembly, for MS Windows             | 38         |
| PE32 exe (DLL) (GUI) Intel 80386, for MS Windows, UPX compressed          | 38         |
| PE32 exe (DLL) (console) Intel 80386, for MS Windows                      | 34         |
| PE32 exe (console) Intel 80386, for MS Windows                            | 25         |
| Google Chrome extension, version 2                                        | 23         |
| ASCII text                                                                | 21         |
| data                                                                      | 18         |
| MS-DOS exe, MZ for MS-DOS                                                 | 17         |
| HTML document, ASCII text, with CRLF line terminators                     | 16         |

<span id="page-26-1"></span>Tabla 4.1: Top 15 categorías de los ficheros analizados

puede llegar a afectar negativamente a los resultados obtenidos.

Por ejemplo, los ficheros que pertenezcan al tipo "HTML document", "ASCII text" o "Google

Chrome extension" no podrán ser ejecutados directamente, necesitando cargar dependencias adicionales como editores de texto o navegadores disponibles en los entornos de sandboxing. Esta carga de dependencias, genera un gran volumen de información que deberá ser correctamente filtrada si se desea evaluar correctamente la muestra.

Además, tipos de ficheros como las librerías dinámicas (DLL), pueden generar análisis donde no se encuentre actividad maliciosa aunque dichas librerías sean mal intencionadas. La principal diferencia entre un fichero ejecutable y una librería dinámica es que estas últimas necesitan tener especificado el *entrypoint* o punto de entrada para su ejecución, dificultando enormemente su análisis.

### <span id="page-27-0"></span>4.1.2. Tiempo de análisis

Dentro de las opciones de configuración de Cuckoo para realizar el análisis de las muestras, un parámetro clave es el tiempo asignado a la realización de cada experimento. Si un análisis ha superado el tiempo máximo permitido, el sistema procederá a cerrar todos los procesos activos, obtención de la información generada así como proceder a la creación del volcado de la memoria para su posterior análisis.

El tiempo por el cual se permite la ejecución de una muestra es de vital importancia para los resultados obtenidos. Un tiempo de experimento demasiado corto puede provocar que no se obtenga toda la información de la muestra a analizar. Además, también es posible que no se obtenga información alguna debido a que es posible que se requiera periodo de tiempo inicial antes de la ejecución de las acciones por parte del malware siendo este un método de ofuscación y evasión habitual.

En contrapartida, un tiempo de análisis demasiado elevado puede afectar negativamente a la cantidad de muestras analizadas y no aportar información adicional de las ya analizadas.

A la hora de enviar una muestra para su análisis, se ha fijado un valor de timeout de 300 segundos de análisis. Este valor se ha fijado basándose en la información obtenida de la simulación manual de varias muestras de ransomware, habiendo permitido la encriptación total de la máquina en dicho tiempo.

Los resultados de la duración del análisis se pueden observar en la Tabla [4.2](#page-28-1) y en la Figura [4.1.](#page-29-0)

Como se puede observar, únicamente el 25 % de los análisis ha terminado en un tiempo inferior a los 617 segundos, siendo casi el doble del tiempo fijado.

Estos resultados se deben a que el tiempo de generación del volcado de la memoria no está contabilizado en el timeout definido, por lo que la media de la duración en segundos de los experimentos se fija en aproximadamente 760 segundos. Este valor es más del doble del valor definido inicialmente por lo que afecta muy negativamente a la cantidad de experimentos que se pueden llegar a realizar y se deberá de tener en cuenta para futuros experimentos.

Adicionalmente, también se observan valores atípicos por debajo de los 50 segundos y por encima de los 1400 segundos que deberán ser evaluados en trabajos futuros.

|                                                                      | N. exp. Media Std Min $25\%$ 50% $75\%$ Max |  |  |  |  |
|----------------------------------------------------------------------|---------------------------------------------|--|--|--|--|
| <b>Duración (s)</b> 2740 759.60 331.55 2.0 617.0 717.5 850.25 5320.0 |                                             |  |  |  |  |

<span id="page-28-1"></span>Tabla 4.2: Estudio de la duración de los experimentos

#### <span id="page-28-0"></span>4.1.3. Puntuación de las muestras obtenidas

Es evidente que la puntuación asignada a cada una de las muestras es algo subjetivo y depende enormemente de la heurística empleada. La correlación de diferentes heurísticas no es un tema trivial y no corresponde al ámbito de este estudio.

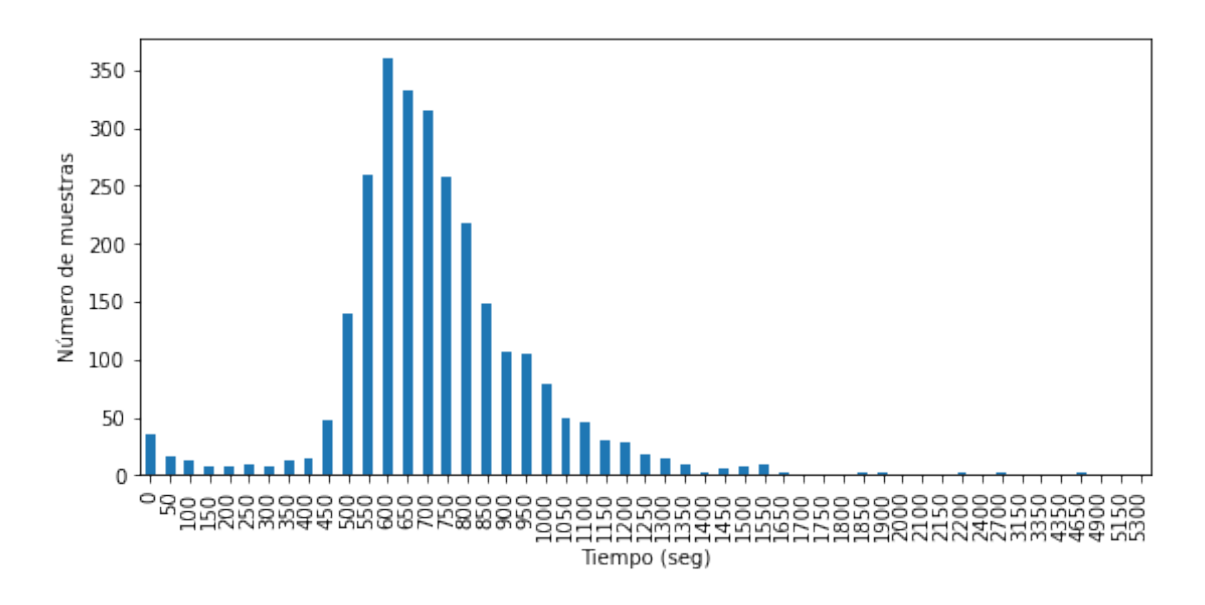

<span id="page-29-0"></span>Figura 4.1: Distribución en tiempo de análisis

Por este motivo, únicamente se van a mostrar los dos sistemas de scoring empleados y las conclusiones obtenidas de cada uno de ellos.

#### Cuckoo scoring

La funcionalidad por parte de Cuckoo para generar una puntuación de la muestra de malware está en fase alpha por parte de sus desarrolladores, por lo que los resultados obtenidos pueden variar considerablemente en futuras versiones.

Además, dicha puntuación no está limitado por un valor máximo o limitada a base-10, siendo esta únicamente la suma de las puntuaciones parciales asignadas a cada acción maliciosa detectada por Cuckoo. De esta forma, una muestra que genera multitud de acciones maliciosas con puntuaciones parciales bajas podría llegar a tener una puntuación final superior a una muestra que realiza muy pocas acciones con puntuaciones parciales altas. Además, al tratarse de una simple suma de acciones detectadas, es posible que la puntuación varíe entre distintos análisis de una misma muestra.

En la Tabla [4.3](#page-30-1) se puede observar como la puntuación máxima asignada corresponde al valor 18,5, evidenciando que la funcionalidad está en alpha y que no corresponde a una escala en base-10.

Además, se evidencia que el 75 % de las muestras están por debajo de la puntuación 5,0. Esta conclusión se observa gráficamente en la Figura [4.2,](#page-31-2) donde la mayoría de resultados están entre los valores 3,0 y 5,5.

Aunque este sistema de scoring pueda arrojar valores atípicos puede ser de especial utilidad

|                                                  | Media Std Min $25\%$ 50% 75% Max |  |  |  |
|--------------------------------------------------|----------------------------------|--|--|--|
| <b>Puntuación</b> 4.29 1.38 0.0 4.0 4.0 5.0 18.5 |                                  |  |  |  |

<span id="page-30-1"></span>Tabla 4.3: Análisis de las puntuaciones obtenidas con Cuckoo

si se hace una correlación entre los análisis con una puntuación muy baja y las muestras. De esta forma, se pueden buscar acciones de ofuscación o evasión que puedan romper la cadena de eventos y que Cuckoo no sea capaz de detectar.

Dicha correlación y análisis está fuera del ámbito de este estudio y se propone como trabajo futuro.

### <span id="page-30-0"></span>4.1.4. VirusTotal scoring

El servicio web VirusTotal [\[32\]](#page-65-4) ofrece la posibilidad de analizar una muestra en distintas soluciones de antivirus, tanto gratuitas como comerciales y ofrecer el agregado de las detecciones obtenidas.

Es necesario anotar que las soluciones de antivirus disponibles en la página (actualmente más de 70) pueden no corresponder exactamente a las soluciones comerciales y que su detección es orientativa. Además, no ofrece un sistema de scoring pero si el número total de motores que han realizado una detección positiva respecto al total de los analizados. Generando un sistema de scoring consistente y robusto basado en la experiencia y conocimiento adquiridos por las soluciones de antivirus actuales. Por estos motivos, el sistema de *scoring* 

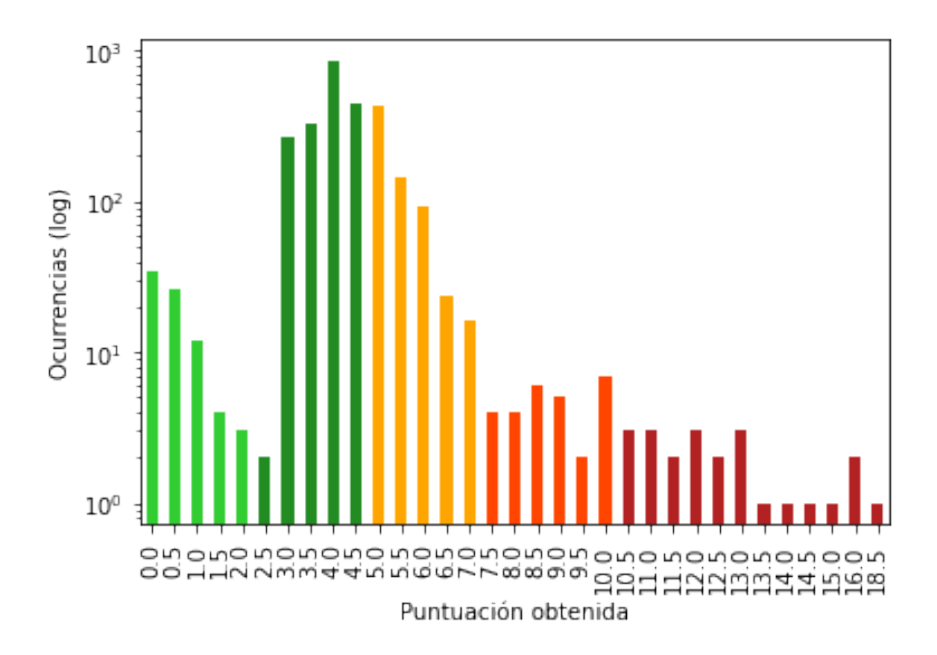

<span id="page-31-2"></span>Figura 4.2: Resultados por puntuación en Cuckoo

propuesto corresponde a la Ecuación [4.1.](#page-31-3)

<span id="page-31-3"></span>
$$
Score = \frac{Numbero \ de \ detecciones \ positions}{Numbero \ de \ motores \ AV \ disponibles} * 10
$$
\n
$$
(4.1)
$$

De esta forma, se puede obtener una vista general sobre las muestras analizadas. En la Tabla [4.4](#page-31-1) se puede apreciar como la media de la puntuación asignada está en 8.26 puntos y que la mayoría de las muestras ha obtenido una puntuación superior a 8.

En la Figura [4.3](#page-32-1) se puede observar la distribución de las muestras por su puntuación. Es necesario matizar que la escala de las ocurrencias está en base logarítmica.

|       | Muestras Media Std Min $25\%$ 50% 75% Max |  |  |                                   |  |
|-------|-------------------------------------------|--|--|-----------------------------------|--|
| Score | 2740                                      |  |  | 8.26 1.18 0.0 8.03 8.48 8.97 9.71 |  |

<span id="page-31-1"></span>Tabla 4.4: Análisis de las puntuaciones obtenidas en VirusTotal

## <span id="page-31-0"></span>4.2. Análisis estático

En esta sección se van a detallar los resultados obtenidos del análisis estático de las muestras.

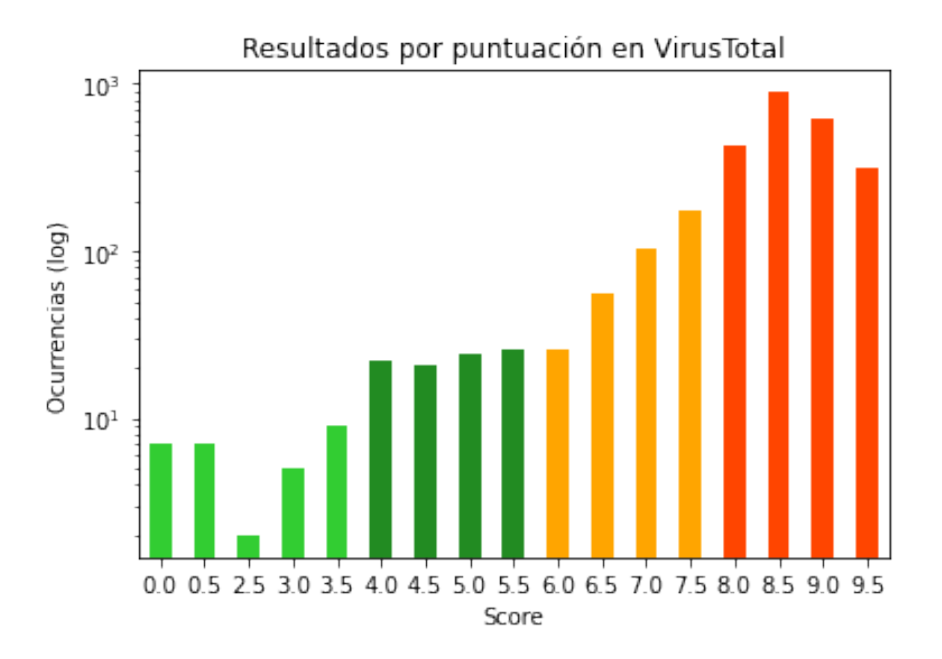

<span id="page-32-1"></span>Figura 4.3: Resultados por puntuación en VirusTotal

El análisis estático de las muestras permite obtener una gran cantidad de información del fichero sin la necesidad de ejecutar el archivo potencialmente malicioso. Esta información puede permitir obtener una idea general de las capacidades del fichero.

Sin embargo, es habitual el uso de técnicas para enmascarar dichas capacidades así como incluir información genérica que pueda llevar a alterar el resultado del análisis.

#### <span id="page-32-0"></span>4.2.1. Secciones del ejecutable

Las secciones del ejecutable es la primera información disponible sobre la organización interna del ejecutable, permitiendo esbozar ligeramente las funcionalidades del archivo. En la Tabla [4.5](#page-33-1) se puede observar el agregado de las secciones localizadas en las muestras analizadas. Mientras que las secciones más comunes (como .text, .data o .rsrc) son utilizadas por la mayoría de los ejecutables legítimos, el uso de secciones empaquetadas (por ejemplo UPX0 o UPX1) pueden ser utilizadas en un intento de ofuscar las capacidades del fichero y por lo tanto considerarse como sospechosos. Adicionalmente, es posible detectar

| Sección .text .data .rsrc .rdata .reloc .idata .ndata .tls UPX0 UPX1 |  |  |  |                                                                                                    |  |  |
|----------------------------------------------------------------------|--|--|--|----------------------------------------------------------------------------------------------------|--|--|
|                                                                      |  |  |  | <b>Num.</b> 1927 1871 1853 1358 994 199 169 118 101 101<br>% 17.59 17.08 16.92 12.40 9.08 1.82 1.54 1.08 0.92 0.92 |  |  |

<span id="page-33-1"></span>Tabla 4.5: Secciones de los binarios más comunes

secciones sospechosas en las secciones de las muestras a partir del valor de entropía calculado. Secciones con un valor de entropía muy alto son más probables de ser secciones empaquetadas o encriptadas en un intento de ofuscación y evasión. Por el contrario, secciones con un valor de entropía muy bajo pueden indicar la inclusión de secciones señuelo.

En la versión actual de Cuckoo no permite el cálculo del valor de la entropía de las muestras, por lo que no es posible realizar este estudio.

#### <span id="page-33-0"></span>4.2.2. Importaciones de librerías

Una forma de obtener más información sobre las posibles capacidades de las que es capaz de realizar la muestra, es en función de que librerías y funciones importadas.

Uno de los métodos más simples de clasificación de las muestras de malware por sus capacidades es a partir del conteo de las librerías importadas. En la Tabla [4.6](#page-34-0) se puede observar como la media de librerías importadas en las muestras analizadas está en 4 dlls, por lo que aquellas muestras que tengan un número más elevado de importaciones pueden resultar de especial interés.

Incluso si se eleva el número de importaciones a 10 (por encima del percentil 75 de las muestras analizadas), se pueden observar un gran número de muestras que cumplen dicha condición como se puede observar en la Figura [4.4.](#page-34-1) Estas muestras que realizan una elevada importación de librerías, podrían relacionarse con tareas de obtención de información del sistema infectado o funcionalidades avanzadas.

|                                           | Media Std Min $25\%$ 50% 75% Max |  |  |  |
|-------------------------------------------|----------------------------------|--|--|--|
| <b>Importaciones</b> 4.45 3.63 1 2 3 7 29 |                                  |  |  |  |

<span id="page-34-0"></span>Tabla 4.6: Importaciones de dll

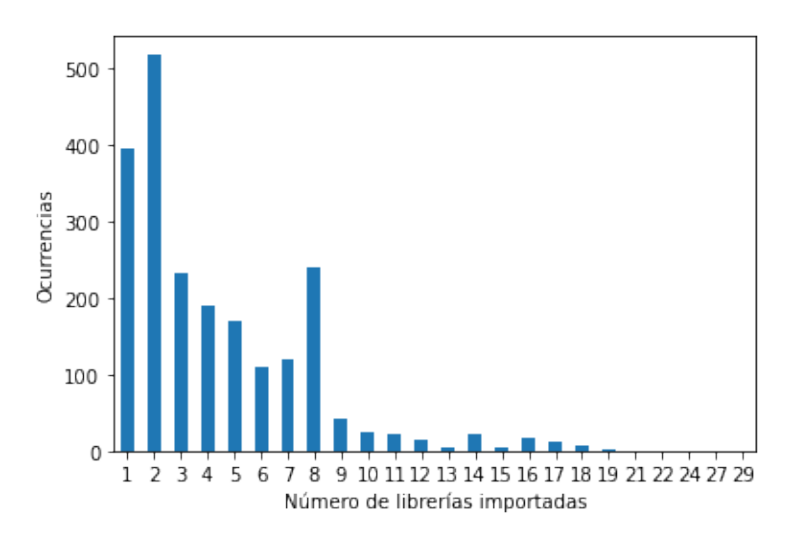

<span id="page-34-1"></span>Figura 4.4: Importaciones de dll

También es posible obtener información relativa a las capacidades de las muestras en función de las funciones importadas. En la Tabla [4.7](#page-35-1) se recogen las funciones más utilizadas en las muestras analizadas. No es extraño observar que todas pertenecen a la librería kernel32.dll, puesto que esta recoge multitud de funciones que permiten el acceso al sistema anfitrión y sus recursos.

El uso de funciones como Sleep o GetTickCount pueden evidenciar capacidades sobre el control del tiempo transcurrido y pausar temporalmente la ejecución. Por lo tanto, muestras donde se observen dichas funciones durante su análisis estático podrían estar latentes en el sistema anfitrión durante un periodo de tiempo determinado, por lo que sería conveniente aumentar el tiempo máximo de análisis para dichas muestras.

Del mismo modo, muestras con funciones como CreateProcessA, TerminateProcess, GetProcAddress o LoadLibraryA entre otras funciones, pueden evidenciar capacidades de creación de procesos e inyección en intentos de evitar ser detectadas las acciones maliciosas

rompiendo la cadena de eventos.

Otro método de evasión típico por parte de muestras de malware corresponde en lanzar excepciones sin capturar intentando determinar así si se encuentran en un entorno de debugging. En caso de que dichas excepciones sean capturadas por una herramienta externa, el malware puede cancelar su ejecución evitando así realizar acciones maliciosas que fuesen detectadas.

Dicha capacidad es posible si el programa importa funciones como GetLastError entre otras.

| Función             | Ocurrencias | Función                  | Ocurrencias |
|---------------------|-------------|--------------------------|-------------|
| CloseHandle         | 969         | WriteFile                | 954         |
| CreateFileA         | 793         | GetProcAddress           | 779         |
| GetLastError        | 743         | ExitProcess              | 716         |
| GetModuleHandleA    | 702         | <b>GetCurrentProcess</b> | 688         |
| GetTickCount        | 654         | LoadLibraryA             | 646         |
| Sleep               | 645         | GetModuleFileNameA       | 622         |
| MultiByteToWideChar | 621         | GetCommandLineA          | 528         |
| CreateProcessA      | 523         | GetCurrentThreadId       | 489         |
| ReadFile            | 487         | HeapAlloc                | 485         |
| TerminateProcess    | 477         | SetFilePointer           | 469         |

<span id="page-35-1"></span>Tabla 4.7: Funciones más utilizadas. Todas en kernel32.dll

### <span id="page-35-0"></span>4.2.3. Clustering de muestras mediante imphash

Como se ha detallado en la subsección anterior, el análisis estático puede generar una gran cantidad de información sobre los ficheros y sus capacidades.

Una vez obtenida la información del análisis estático, el siguiente reto a considerar es la agrupación de diferentes muestras que puedan estar relacionadas, aún cuando el contenido del ejecutable portable (PE) pueda ser diferente.

Una de las técnicas más extendidas para realizar esta agrupación y correlación es la ge-

neración del imphash del fichero [\[22\]](#page-64-6). Esta técnica genera la suma de verificación md5 de todos los símbolos importados por el ejecutable. De esta forma, dada una muestra de *malwa*re conocido, es posible recuperar otros ejecutables similares no categorizadas previamente aunque se hayan variado partes del fichero para evitar su detección.

La premisa sobre la cual trabaja imphash consiste en que para alterar el valor generado, debería ser necesaria la modificación del código, recompilación y/o modificar la fase de enlazamiento durante la compilación, siendo estas técnicas relativamente costosas y por ende, poco utilizadas. Aunque existen estudios que han intentado alterar los resultados generados [\[3\]](#page-62-8), su efectividad está demostrada en numerosos entornos.

En la Tabla [4.8](#page-37-2) se pueden observar los 10 valores imphash más repetidos de las muestras analizadas. La aplicación de esta técnica permite la agrupación de las 2740 muestras diferentes en únicamente 987 grupos, habiendo agrupado el 63.28 % de las muestras (Figura [4.5\)](#page-36-0).

<span id="page-36-0"></span>No agrupado No agrupado Agrupado 36.72 Muestras 63.28 Agrupado

agrupación puede ser de especial

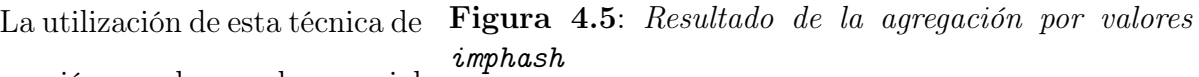

interés cuando se correlacionan las muestras agregadas con fuentes de información externa tal y como se detallará en la sección [4.5.1.](#page-53-1)

| imphash                          |     | Total $\parallel$ imphash        | Total |
|----------------------------------|-----|----------------------------------|-------|
| 2e5708ae5fed0403e8117c645fb23e5b | 299 | 7fa974366048f9c551ef45714595665e | 155   |
| 4afc596e677872a5ef6d27ddd953788c | 141 | c15737f8c755f9044ac853318e8d6e15 | 53    |
| f34d5f2d4577ed6d9ceec516c1f5a744 | 38  | bfbf457d52153d2191e67bb6c9212334 | 31    |
| c3c2b4ccfef5b46f908b991e2cd862b7 | 29  | f86dec4a80961955a89e7ed62046cc0e | 18    |
| 94400fe3e62cd2376124312fe435b8e4 |     | 87bed5a7cba00c7e1f4015f1bdae2183 | 16    |

<span id="page-37-2"></span>Tabla 4.8: Agregación de muestras que comparten el valor imphash

#### <span id="page-37-0"></span>4.2.4. Otras técnicas de agregación

Es normal que las muestras de malware recolectadas carezcan de los símbolos necesarios para realizar las tareas de debug en un claro intento de ofuscar las tareas de reverse engineering, generación de reglas Yara o generación de patrones de comportamiento que permitan una detección más eficaz.

Es por este motivo que habitualmente los ficheros maliciosos carezcan del fichero pdb (Program DataBase). No obstante, se ha observado en distintas familias de ransomware la sustitución de la ruta del fichero pdb por cadenas de texto en un intento de mandar un mensaje [\[18\]](#page-63-4).

Estas rutas alteradas o mensajes pueden ser utilizadas como método de identificación de familias de malware o detectar archivos sospechosos.

En la Tabla [4.9](#page-38-0) se encuentran algunos de las cadenas de texto encontradas en la sección del pdb. Aunque la clasificación manual de este tipo de cadenas puede ser tediosa, la aplicación de técnicas de machine learning podría permitir categorizar ficheros donde se haya apreciado una alteración.

## <span id="page-37-1"></span>4.3. Análisis dinámico

Aunque las técnicas descritas en el apartado anterior así como la información obtenida puede ayudar a la clasificación de una muestra como maliciosa o benigna, esta información está incompleta y no nos permite determinar con exactitud las acciones maliciosas realiza-

| <b>String PDB</b>                                           | <b>Ocurrencias</b> |
|-------------------------------------------------------------|--------------------|
| C:\Users\Admin\Documents\VisualStudio2015\ProjectsFromRyuk\ | 9                  |
| ConsoleApplication54\x64\Release\ConsoleApplication54.pdb   |                    |
| monkapew.pdb                                                | 4                  |
| klipopga.pdb                                                | 3                  |
| j:\_txupd\_exe\release\_txupd.pdb                           | 3                  |
| nuktopwe.pdb                                                | $\overline{2}$     |
| K:\oIelJTzLo\scxhgfeeUdgq\cekveje.pdb                       | $\overline{2}$     |
| wetertyyyyhjyu5ujy5\_x.pdb                                  | $\overline{2}$     |
| x:\_\_\obj\Release\Biologyistooloffascism.docx.pdb          |                    |
| mspaint.pdb                                                 |                    |
| irubmydickonxpncivsh1t.pdb                                  | 1                  |
| $D:\mathcal{A}$ be . pdb                                    |                    |
| C:\zITS\Applications\RansomWare\Release\jackpot.pdb         |                    |
| C:\Wuhan\Lab\coronashit.pdb                                 |                    |
| C:\Users\Godbuntu\source\repos\wyvernlocker\Release\        | 1                  |
| wyvernlocker.pdb                                            |                    |
| c:\With\An\Configuration\Are\Truth.pdb                      |                    |
| c:\Whereby\The\Correspond\Of.pdb                            |                    |

<span id="page-38-0"></span>Tabla 4.9: Cadenas pdb sospechosas

das.

Es en este punto donde se introduce el término de análisis dinámico, donde el punto de vista varía hacia la muestra en ejecución, sus acciones realizadas y a los cambios realizados en el sistema [\[26\]](#page-64-4).

En primer lugar se revisarán las acciones típicas por parte del malware en el registro del sistema y su importancia. A continuación se detallarán las cadenas de acciones y procesos involucrados durante las primeras fases de la infección en los análisis. Para finalizar, se analizará el tráfico de red en busca de indicadores adicionales que permitan detectar acciones maliciosas.

#### <span id="page-39-0"></span>4.3.1. Registro del sistema

El registro de Windows es una base de datos jerárquica que permite el almacenamiento a bajo nivel de entradas tipo clave-valor, también conocidas como registros. Estos registros pueden contener información, ajustes, opciones y otro tipo de valores asociados a programas, servicios, controladores, kernel o incluso cuentas de usuarios.

Debido a la facilidad de acceso al registro, a su información contenida así como realizar cambios en la configuración del sistema operativo, es habitual encontrar malware que abusa de esta funcionalidad tanto como para la fase de reconocimiento inicial como generación de persistencia incluso tras el reinicio del dispositivo infectado. Es por este motivo que la monitorización del registro y sus cambios son utilizados como técnicas para descubrir nuevas muestras de malware desconocidas hasta la fecha [\[15\]](#page-63-5) o agrupar muestras en función del comportamiento realizado [\[24\]](#page-64-7), quedando en evidencia su utilidad en los análisis forenses de  $\log$  dispositivos  $\vert 6 \vert$ .

Durante los momentos iniciales de la ejecución de un programa, es habitual el acceso y lectura a claves de registro en busca de parámetros de configuración o características de la configuración del dispositivo. Es por esto que será habitual que el número de claves leídas sea muy superior al de claves escritas.

Tras analizar los resultados obtenidos, esta hipótesis se confirma tal y como se puede observar en la Tabla [4.10,](#page-39-1) donde la cantidad de operaciones de lectura es 100 veces mayor que la de escritura.

| Operación Media |        |                | Std Min $25\%$ 50\% 75\% Max |     |               |           |
|-----------------|--------|----------------|------------------------------|-----|---------------|-----------|
| Escritura       | 5.46   | -13.63         | $0 \quad 0.00$               | 0.0 | $5.0^{\circ}$ | -113      |
| Abrir           | 101.73 | 242.51         | $0 \quad 0.00$               | 6.0 |               | 58.0 2172 |
| Leer            |        | 504.35 1148.71 | $0 \t 1.25$                  |     | 19.5 156.0    | 8922      |

<span id="page-39-1"></span>Tabla 4.10: Total de acciones en el registro detectadas

Además, la distribución de las lecturas de claves por muestra que el 75 % de las muestras realiza menos de 156 lecturas mientras que la media está en 504. Esto evidencia la existencia de algunas muestras que realizan un número de lecturas muy superior a la media, fijando el máximo de lecturas en 8922 claves.

Debido a la existencia de datos atípicos en la lectura de las claves y la cantidad de información que debería analizarse, no se va a proseguir con el estudio de las claves de registro leídas. Es posible observar dichos datos atípicos en la Figura [4.6.](#page-40-0)

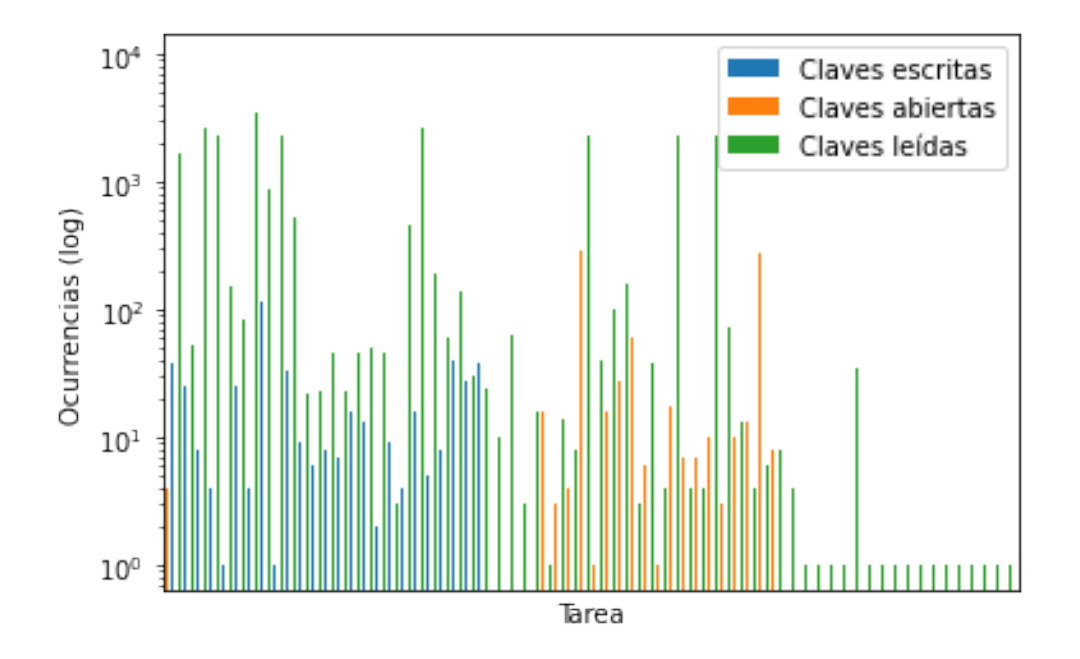

<span id="page-40-0"></span>Figura 4.6: Acciones en el registro observadas. Escala logarítmica en ocurrencias.

En contrapartida, el número de claves escritas suele ser muy inferior en número y puede provocar un impacto directo en el rendimiento y la salud del sistema. Las claves que tras su modificación pueden generar un mayor impacto en el sistema son conocidas como Registry Hives.

Un hive es un grupo lógico de claves y sus valores en el registro que son cargados en la memoria del sistema operativo durante su arranque.

Estos hives pueden ser genéricos del sistema operativo o propios para cada usuario y

hacen referencia a los ajustes de las aplicaciones del usuario, escritorio, conexiones de red, entorno, impresoras, etc.

La modificación de estas claves es de especial interés por parte de actores maliciosos para poder realizar una o varias de las siguientes acciones entre otras:

#### 1. Obtención de persistencia:

La inclusión de registros en CurrentVersion\Run y CurrentVersion\RunOnce puede permitir la ejecución de archivos potencialmente peligrosos al arranque o inicio del sistema operativo.

#### 2. Modificar parámetros de seguridad de navegadores:

Los cambios en \Microsoft\InternetExplorer\MAIN\FeatureControl pueden permitir una posterior intrusión o exfiltración de datos al no seguir las políticas de seguridad recomendadas.

#### 3. Monitorización de las acciones en el dispositivo:

Registrar un programa malicioso en las claves \Microsoft\Tracing podría otorgar capacidades de debugging y monitorización no autorizados.

Un ejemplo de las alteraciones del registro catalogadas como potencialmente maliciosas detectadas durante el análisis de las muestras está disponible en la Tabla [4.11.](#page-42-0)

## <span id="page-41-0"></span>4.3.2. Árbol de procesos

Otro método de interacción con el sistema por parte de los ficheros potencialmente maliciosos es a través del uso de ejecutables incorporados en el sistema operativo. La utilización de dichos binarios reduce la cantidad de funcionalidades que deben ser desarrolladas para comprometer el dispositivo, son independientes de la arquitectura del sistema y son clasificados como benignos por la mayor parte de soluciones de antivirus.

| Clave escrita                                               | Ocurrencias    |
|-------------------------------------------------------------|----------------|
| HKCU\Software\Microsoft\Windows\CurrentVersion\             | 224            |
| InternetSettings\*                                          |                |
| HKCU\Software\Microsoft\Windows\CurrentVersion\Explorer\    | 106            |
| FileExts\[EXTENSION]                                        |                |
| HKLM\SOFTWARE\Wow6432Node\Microsoft\Tracing\[MALICIOUSFILE] | 18             |
| \[TRACINGMETHOD]                                            |                |
| HKCU\Software\Microsoft\Windows\CurrentVersion\Run\         | 14             |
| [MALICIOUSFILE]                                             |                |
| HKLM\SOFTWARE\Wow6432Node\Microsoft\InternetExplorer\MAIN\  | 12             |
| FeatureControl\[FEATURE]\[MALICIOUSFILE]                    |                |
| HKCU\Software\Microsoft\InternetExplorer\Main\              | 10             |
| NoProtectedModeBanner                                       |                |
| HKCU\Software\Microsoft\Windows\CurrentVersion\Policies\    | 8              |
| System\DisableTaskMgr                                       |                |
| HKLM\SOFTWARE\Wow6432Node\Microsoft\Windows\CurrentVersion\ | $\overline{7}$ |
| Run \ [MALICIOUSFILE]                                       |                |
| HKLM\SOFTWARE\Microsoft\Windows\CurrentVersion\Run\         | 7              |
| [MALICIOUSFILE]                                             |                |
| HKLM\SOFTWARE\Wow6432Node\SNOW\*                            | $\overline{4}$ |

<span id="page-42-0"></span>Tabla 4.11: Cambios de registro maliciosos más detectados

Una vez que el malware sea ejecutado en el sistema víctima, realizará una cadena de acciones realizadas tanto por el ejecutable como por otros ejecutables disponibles. Esta sucesión de acciones es también conocida como árbol de procesos. Este árbol permite categorizar las muestras en función de su comportamiento. Es obvio pensar que un malware de tipo ransomware no realizará las mismas acciones que un RAT (Remote Access Tool) o que un infostealer.

Cuando se dispone de suficientes árboles de procesos de las muestras maliciosas es posible trazar patrones de comportamiento que permitan inferir la taxonomía de las muestras e incluso, la pertenencia a una familia en concreto dentro de la misma clasificación. Tanto en la Figura [4.7](#page-43-0) como en la Tabla [4.12](#page-45-2) se muestran los procesos pertenecientes al sistema que más se han detectado durante los análisis. Se han eliminado de la agregación el

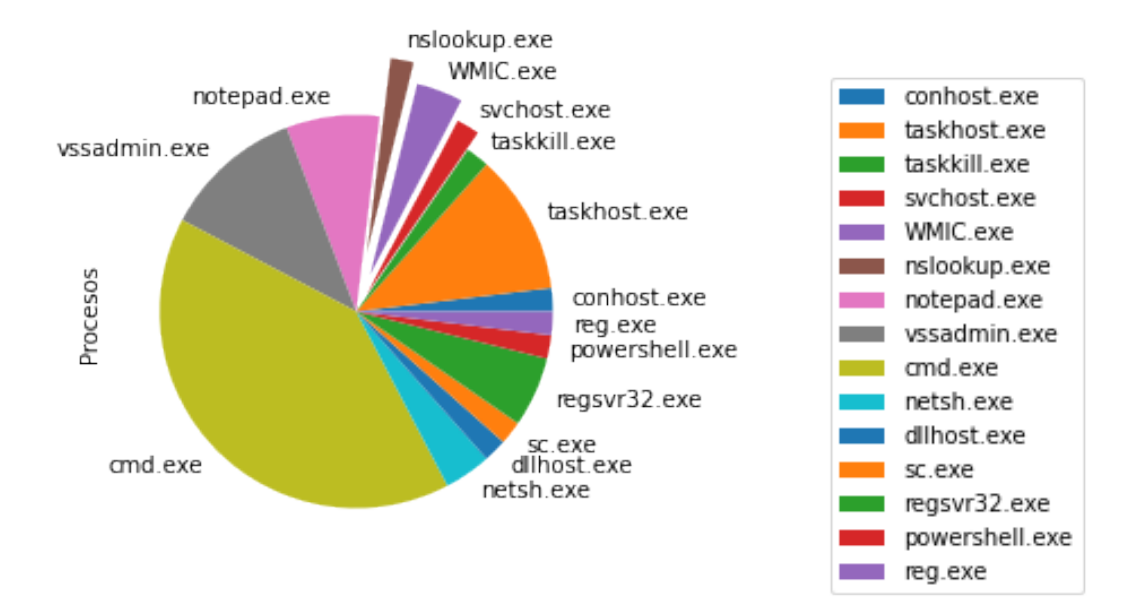

<span id="page-43-0"></span>Figura 4.7: Procesos ejecutados por las muestras

fichero ejecutable inicial que crea el árbol de procesos. De esta forma, se puede observar de modo general que ejecutables son los más habituales.

Cada ejecutable será utilizado para una o varias tareas en específico pero pueden ser agrupados en las siguientes categorías:

- $\blacksquare$  Shell: Ejecutables como cmd.exe o powershell.exe permiten generar una instancia de una terminal para la ejecución de otros comandos, realizar tareas de scripting y evitar detecciones basadas en modelos de comportamientos. Windows PowerShell está disponible desde Windows XP SP2 aunque existen cambios introducidos en sus tres versiones que pueden provocar errores de sintaxis.
- Registro: Comandos como reg.exe o regsvr32.exe permiten la interacción con el registro sin la necesidad de utilizar una interfaz gráfica. Como se ha comentado en la subsección [4.3.1,](#page-39-0) pueden utilizarse en tareas de reconocimiento o generación de persistencias.
- **Procesos:** Binarios como taskkill.exe o taskhost.exe para interaccionar con otros

procesos del sistema o crear nuevos procesos.

- Servicios: Los programas svchost.exe y sc.exe permiten la ejecución de servicios, así como detener, iniciar, crear o borrar servicios ya existentes. La ejecución de binarios como servicios suele estar asociada a un nivel mayor de permisos administrativos en el sistema. También es posible su uso para detener servicios críticos para la seguridad del sistema como podrían ser soluciones de antivirus.
- Inyección: conhost.exe y dllhost.exe permiten la carga de procesos y librerías dinámicamente, lo que podría llegar a provocar una ejecución arbitraria de código en procesos del sistema.
- Red: Esta categoría agrupa a los ejecutables están directamente relacionados con operaciones de red. Por ejemplo, nslookup.exe podría permitir a un atacante la resolución de un nombre de dominio contra un servidor DNS en concreto y obtener así la dirección IP de un servidor de control. Por el contrario, netsh.exe permite la interacción sin necesidad de interfaz gráfica con el firewall del sistema pudiendo llegar a admitir conexiones entrantes o salientes bloqueadas anteriormente.
- **Integridad del sistema**: Aunque el ejecutable wmic.exe permite acceso a la  $Win$ dows Management Instrumentation y puede ser utilizado para distintas acciones, su uso por parte del malware está asociado a las familias de ransomware al poder modificar las políticas de los Shadow files. Estos ficheros recogen los cambios incrementales realizados en los ficheros del sistema, permitiendo su restauración posterior. Aunque no sustituye a una solución de backup, podría llegar a mitigar la afectación del ransomware y recuperar parcial o totalmente los archivos. El ejecutable vssadmin.exe permite interaccionar con estas copias incrementales así como su borrado.

|   |                     | conhost.exe taskhost.exe | taskkill.exe             | sychost.exe WMIC.exe                |                 |
|---|---------------------|--------------------------|--------------------------|-------------------------------------|-----------------|
| % | 1.92                | 11.54                    | 1.92                     | 1.92                                | 3.85            |
|   | nslookup.exe        |                          | notepad.exe vssadmin.exe | cmd.exe                             | netsh.exe       |
| % | 1.92                | 7.69                     | 11.54                    | 40.38                               | 3.85            |
| % | dllhost.exe<br>1.92 | sc.exe<br>1.92           | 5.77                     | regsvr32.exe powershell.exe<br>1.92 | reg.exe<br>1.92 |

<span id="page-45-2"></span>Tabla 4.12: Procesos ejecutados por las muestras

### <span id="page-45-0"></span>4.3.3. Tráfico de red

Otro aspecto muy importante a monitorizar durante el análisis de malware es las conexiones de red que genera durante su ejecución.

La mayoría de muestras requerirán generar una o más conexiones para realizar tareas de reconocimiento, descargar dependencias, recibir comandos desde un servidor de control o enviar la clave privada en el caso de las infecciones por ransomware.

En la Figura [4.8](#page-46-0) se puede observar de manera general el tráfico de red capturado agregado por el protocolo al que pertenecen las tramas. Por claridad, se han creado las categorías tls, http y http\_ex que, aunque la comunicación se realice sobre el protocolo tcp, aportan mayor precisión e información al análisis.

#### <span id="page-45-1"></span>4.3.4. Análisis del tráfico de red por protocolo

En el apartado anterior se ha podido observar gráficamente que existen cuatro protocolos que abarcan la totalidad de las comunicaciones observadas. Es por ello que es necesario realizar un análisis más en profundidad de las comunicaciones realizadas en cada protocolo, los servicios asociados a ellas y obtener una idea general de la función que realizan.

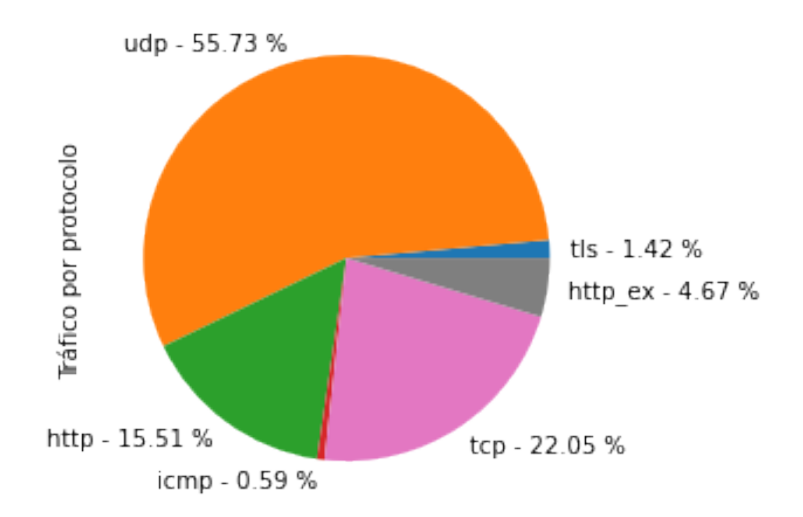

<span id="page-46-0"></span>Figura 4.8: Representación del tráfico capturado

#### ICMP

El protocolo ICMP o Internet Control Message Protocol realiza tareas de soporte en las comunicaciones en la capa de internet. Estos mensajes no suelen usarse para la transferencia de datos arbitrarios, estando orientados en el envío de mensajes sobre el estado de la conexión.

Son usados ampliamente por dispositivos de red o programas para el diagnóstico de problemas de conexión, obtención de información de la arquitectura de red o el descubrimiento de dispositivos conectados en la misma subred.

Aunque en el estudio anterior, las comunicaciones mediante ICMP sólo representan el 0.59 % del total, no es extraño su uso por parte del malware durante las fases de movimiento lateral permitiendo descubrir otros dispositivos adyacentes en la red para posteriormente intentar comprometer dichos dispositivos.

#### UDP

El protocolo UDP o User Datagram Protocol es uno de los componentes más importantes de la Internet Protocol Suite. Este protocolo permite el envío de datagramas mediante el uso de puertos garantizando la integridad de los datos mediante sumas de verificación. Por contrapartida, dicho protocolo no dispone de mecanismos para garantizar la comunicación ni diálogos de handshaking, por lo que no está orientado a comunicaciones que requieran el uso de sesiones.

Uno de los requisitos para iniciar una comunicación mediante el protocolo es conocer a que puerto se va a enviar el datagrama a la máquina destino. Es por ello que multitud de servicios siempre utilizan el mismo número de puerto para iniciar la comunicación, permitiendo inferir que servicio está detrás de dicha comunicación y por ende, su utilidad. Relacionando el puerto destino especificado con los servicios conocidos [\[16\]](#page-63-6) que usan dicho puerto, se han podido identificar exitosamente 7 servicios diferentes reflejados en la Tabla [4.13.](#page-48-0)

Aunque la mayor parte de las tramas interceptadas no han podido ser relacionadas, se puede observar una gran cantidad de conexiones DNS y NTP. Los servicios propietarios de Microsoft como Link-Local MulticastName Resolution, Web Services Discover, SSDP o NetBIOS evidencian tareas de reconocimiento de dispositivos en la subred en intentos de movimientos laterales.

#### TCP

El protocolo TCP o Transmission Control Protocol es otro de los protocolos base utilizados para realizar comunicaciones por internet. A diferencia de UDP, este protocolo permite la implementación de sesiones así como control de errores de comunicación. Es por este motivo

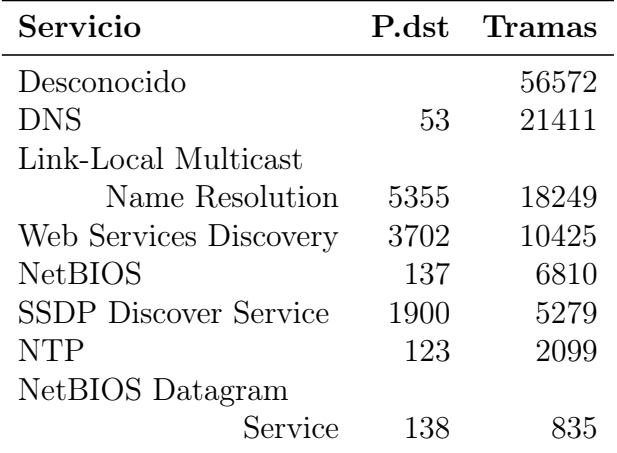

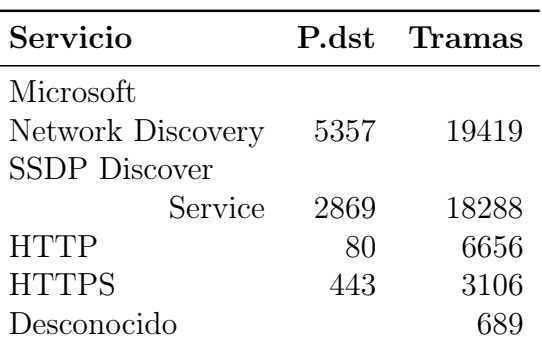

<span id="page-48-0"></span>Tabla 4.13: Tráfico UDP

<span id="page-48-1"></span>Tabla 4.14: Tráfico TCP

su uso está más extendido y se considera más fiable.

Utilizando la misma aproximación que en el apartado anterior, se han podido asociar la mayoría de las comunicaciones a un servicio en concreto. Los resultados están recogidos en la Tabla [4.14.](#page-48-1)

Se vuelve a evidenciar el uso de protocolos propietarios de Microsoft que pueden permitir el descubrimiento de dispositivos en la red.

#### **HTTP**

El protocolo HTTP o HyperText Transfer Protocol permite el acceso a recursos remotos y compartidos a través de la Web. Este protocolo está definido en la capa de aplicación y usa internamente el protocolo TCP para realizar el transporte de la información.

Entre las funcionalidades aportadas por este protocolo se encuentran los métodos, permitiendo definir que acción se tomará sobre el recurso externo. Otra funcionalidad corresponde a la definición del user-agent que permite la identificación del actor que realiza dichas comunicaciones.

En la Tabla [4.15](#page-49-1) se han agregado las comunicaciones más observadas en función del user-agent empleado, el puerto de destino y el método utilizado.

Consistente con los resultados obtenidos en el apartado anterior, la mayoría de conexiones corresponden a los protocolos asociados al descubrimiento de dispositivos.

Por otro lado, las comunicaciones utilizando el user-agent Microsoft BITS evidencian la obtención de recursos externos sin el uso de los navegadores web instalados. Este protocolo permite la transferencia de recursos en segundo plano de forma totalmente invisible al usuario, permitiendo obtener dependencias del fichero malicioso en ejecución o incluso la descarga de nuevas variantes de malware.

Para finalizar, los user-agents asociados a los navegadores web previamente instalados en las máquinas anfitrión corresponden a los análisis de los ficheros categorizados como documentos HTML en la Tabla [4.1.](#page-26-1)

| $user\text{-}agent$                              |      |             | Puerto Método Ocurrencia |
|--------------------------------------------------|------|-------------|--------------------------|
| <b>WSDAPI</b>                                    | 5357 | <b>POST</b> | 19429                    |
| Microsoft-Windows/6.1 UPnP/1.0 Windows-Media-    | 2869 | <b>GET</b>  | 9614                     |
| Player-DMS/12.0.7601.17514 DLNADOC/1.50          |      |             |                          |
| Windows-Media-Player-DMS/12.0.7601.17514         | 2869 | <b>GET</b>  | 8877                     |
| Microsoft-CryptoAPI/6.1                          | 80   | <b>GET</b>  | 6914                     |
| Microsoft BITS/7.5                               | 80   | <b>GET</b>  | 1166                     |
|                                                  |      | <b>HEAD</b> | 364                      |
| FF INTEGRATED                                    | 80   | <b>GET</b>  | 120                      |
| Mozilla/5.0 (Windows NT 6.1; WOW64; Trident/7.0; | 80   | <b>GET</b>  | 57                       |
| $rv:11.0$ ) like Gecko                           |      |             |                          |
| Google $Chrome/1.3.35.452$ ; winhttp; cup-ecds a | 80   | <b>POST</b> | 49                       |
| OUpdatesWebReporter                              | 80   | <b>HEAD</b> | 35                       |

<span id="page-49-1"></span>Tabla 4.15: TOP 10 conexiones HTTP

#### <span id="page-49-0"></span>4.3.5. Tráfico externo

Aunque la mayoría del tráfico analizado corresponde a conexiones dentro del área local, las conexiones externas son de especial interés ya que pueden permitir la detección de conexiones a servidores de control remoto por parte del malware.

Para evitar la detección de este tipo de conexiones por firewalls o IDS, los actores maliciosos utilizan los protocolos de comunicación más comunes en un intento de asemejarse a las comunicaciones lícitas. Aunque estudios anteriores [\[14\]](#page-63-7) han tenido éxito en la detección de conexiones a servidores de control remotos mediante HTTP, la falta de un sistema automatizado de análisis de los paquetes de comunicación generados no ha permitido la correcta identificación de ellos.

La mayoría de servicios web requieren de una disponibilidad muy alta para su correcto funcionamiento y calidad del servicio. Es por esto que aquellas comunicaciones hacia servidores externos que no hayan obtenido respuesta pueden revelar servidores de control no operativos actualmente.

La agregación y estudio de dichas conexiones no ha arrojado información relevante y está disponible para su consulta en los Anexos [A.1](#page-66-1) y [A.2.](#page-67-0)

## <span id="page-50-0"></span>4.4. Firmas

La información obtenida en las secciones anteriores está relacionada a características, acciones o conexiones concretas que puedan permitir la identificación de acciones potencialmente maliciosas por parte de las muestras analizadas. Aunque la importancia de obtener esta información es crucial, también deja en constancia la dificultad de realizar su interrelación para observar comportamientos maliciosos desde un punto de vista a alto nivel.

Es imposible determinar si una muestra es legítima o por el contrario corresponde a un malware por la simple suma de sus acciones. Es por ello que aparece el término de patrón de comportamiento, siendo este la definición de una sucesión de eventos o acciones de forma ordenada que permita la relación de dichas acciones a un comportamiento malicioso conocido.

Basado en este concepto, Cuckoo dispone de un conjunto de firmas desarrolladas por la comunidad [\[8\]](#page-62-10) que permiten la identificación automática de los comportamientos potencialmente maliciosos. Aunque estas firmas abarcan multitud de lo casos de uso, es posible desarrollar casos de uso personalizados para acciones concretas o nuevas variantes de malware.

Durante la realización de los análisis se han utilizado las últimas firmas de la comunidad disponibles donde se ha podido observar que de media se detectan 211 firmas por muestra (Tabla [4.16\)](#page-51-0). No obstante observando la distribución de las firmas detectadas se observan ciertos datos atípicos, habiendo generado un análisis 7473 firmas. Tal y como se observa en la Figura [4.9,](#page-51-1) la mayoría de los análisis han generado cerca de 100 firmas.

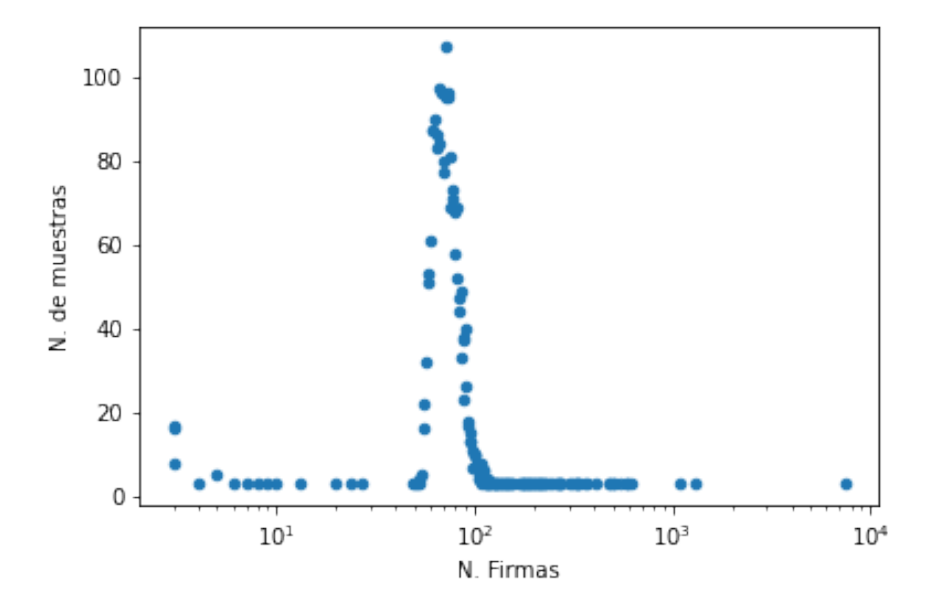

<span id="page-51-1"></span>Figura 4.9: Distribución de las firmas detectadas

|                                                  | Media Std Min $25\%$ 50% 75% Max |  |  |  |
|--------------------------------------------------|----------------------------------|--|--|--|
| <b>N. Firmas</b> 211.58 623.93 3 72 109 193 7473 |                                  |  |  |  |

<span id="page-51-0"></span>Tabla 4.16: Firmas

La utilización de estas firmas no únicamente permite la detección de comportamientos maliciosos, sino que es posible la clasificación del malware. Por ejemplo, se han marcado en negrita aquellas firmas de la Tabla [4.17](#page-52-0) que permiten la clasificación de las muestras como ransomware.

Estas firmas han detectado acciones unitarias como el borrado, movimiento o renombrado de un fichero, que al repetirse de una cantidad y formas definidas, permiten detectar el patrón de comportamiento propio de las infecciones por ransomware.

| Comportamiento                                                                    | Num.   |
|-----------------------------------------------------------------------------------|--------|
| PEB modified to hide loaded modules. Dll very likely not loaded by LoadLibrary    | 166785 |
| Performs some HTTP requests                                                       | 7615   |
| Deletes a large number of files from the system indicative of ransom-             | 4129   |
| ware, wiper malware or system destruction                                         |        |
| Foreign language identified in PE resource                                        | 3537   |
| Repeatedly searches for a not-found process, you may want to run a web browser    | 2968   |
| during analysis                                                                   |        |
| One or more thread handles in other processes                                     | 2661   |
| Malfind detects one or more injected processes                                    | 2660   |
| Stopped Application Layer Gateway service                                         | 2658   |
| Stopped Firewall service                                                          | 2657   |
| The binary likely contains encrypted or compressed data indicative of a packer    | 2424   |
| Steals private information from local Internet browsers                           | 2213   |
| The executable contains unknown PE section names indicative of a packer (could    | 2072   |
| be a false positive)                                                              |        |
| Communicates with host for which no DNS query was performed                       | 1988   |
| Allocates read-write-execute memory (usually to unpack itself)                    | 1832   |
| Searches running processes potentially to identify processes for sandbox evasion, | 1582   |
| code injection or memory dumping                                                  |        |
| The file contains an unknown PE resource name possibly indicative of a packer     | 797    |
| Generates some ICMP traffic                                                       | 763    |
| Installs itself for autorun at Windows startup                                    | 690    |
| Performs file moves indicative of a ransomware file encryption process            |        |
| Appends a new file extension or content to files indicative of a ran-             |        |
| somware file encryption process                                                   |        |

<span id="page-52-0"></span>Tabla 4.17: Firmas más detectadas durante los análisis

## <span id="page-53-0"></span>4.5. Validación externa

En esta sección se van a recoger algunas de las ideas, conceptos o razonamientos realizados en los apartados anteriores validando las conclusiones a través de herramientas o servicios externos.

### <span id="page-53-1"></span>4.5.1. imphash

En la Sección [4.2.3](#page-35-0) se había conseguido agrupar conjuntos de muestras que compartían el mismo valor imphash bajo la hipótesis de que la firma generada con los símbolos importados permite agrupar ficheros con unas capacidades similares.

Para comprobar la efectividad de esta técnica, se ha calculado la media ponderada del scoring generado con la Ecuación [4.1](#page-31-3) y el servicio web VirusTotal. De esta forma, los ficheros maliciosos similares deberían tener un score similar. La Figura [4.10](#page-53-2) permite observar la

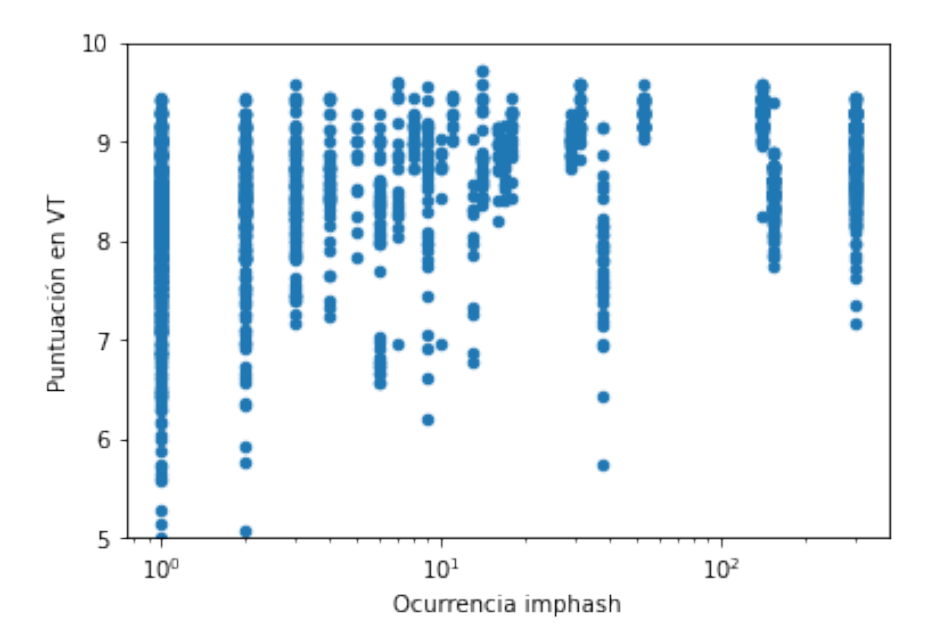

<span id="page-53-2"></span>Figura 4.10: Puntuación promedio en VirusTotal agrupado por imphash

puntuación promedio como los ficheros con el mismo valor imphash. Aquellas muestras más

próximas a la esquina superior derecha serán mutaciones de un mismo malware conocido, pudiendo centrar el análisis en dichas muestras en trabajos futuros.

### <span id="page-54-0"></span>4.5.2. Ficheros empaquetados

En la Sección [4.2.1,](#page-32-0) durante el análisis de las secciones de los ficheros ejecutables, se detectaron ficheros con secciones empaquetadas.

Aunque la utilización de los empaquetadores también puede ser utilizado por programas benignos puesto que reduce el tamaño final del ejecutable, estas técnicas son asociadas con intentos de ofuscar las capacidades de los ficheros maliciosos.

Mediante la utilización de las firmas de Cuckoo, es posible observar que ficheros utilizan

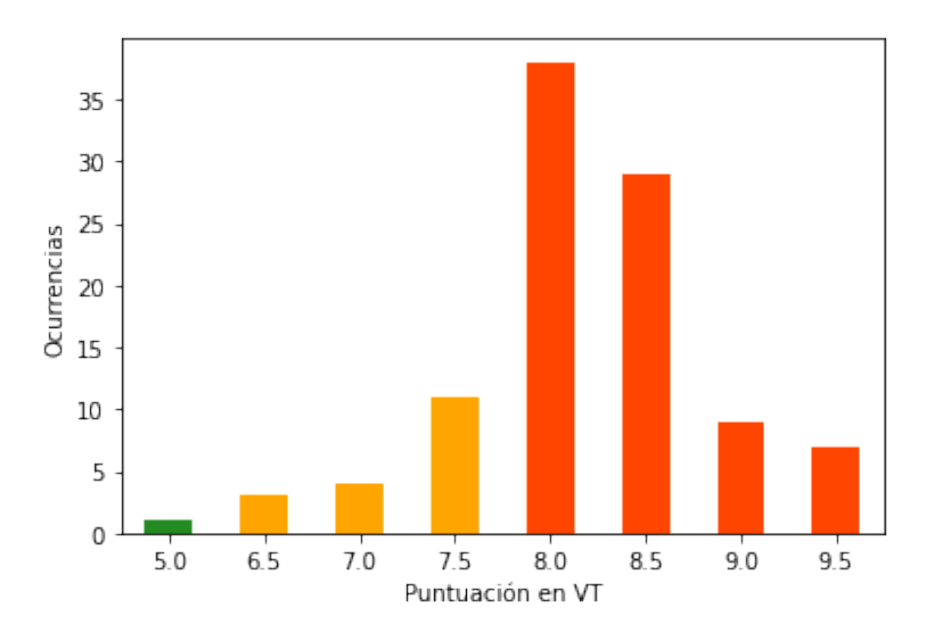

<span id="page-54-1"></span>Figura 4.11: Firma UPX, distribución en VirusTotal

algún método de empaquetado y consultar sus detecciones en VirusTotal. En la Figura [4.11](#page-54-1) se puede comprobar como los ficheros empaquetados tienden a tener un ratio de detección mayor por los sistemas de antivirus.

#### <span id="page-55-0"></span>4.5.3. Carga dinámica de librerías

Durante la revisión de los resultados obtenidos en la fase del análisis dinámico se han encontrado ficheros que realizaban cargas dinámicas de librerías en un intento de evasión durante el análisis estático de la muestra.

En la Sección [4.3.2](#page-41-0) se detallaban las herramientas del sistema que podrían utilizarse para realizar esta carga de librerías.

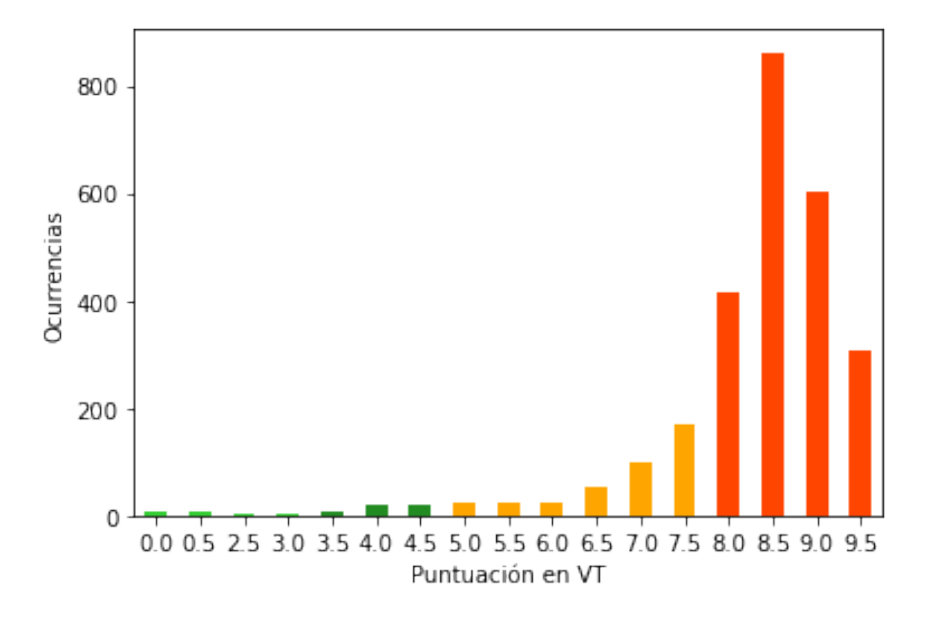

<span id="page-55-2"></span>Figura 4.12: Firma PEB Modified, distribución en VirusTotal

Utilizando la firma de modificación del PEB, podemos localizar aquellos procesos que realizan la carga de módulos sin utilizar la función LoadLibrary. En la Figura [4.12](#page-55-2) se puede comprobar que aunque existen muestras con puntuaciones muy bajas, la mayoría de las muestras que utilizan esta técnica han recibido puntuaciones por encima del 8.

### <span id="page-55-1"></span>4.5.4. Peticiones a dead hosts

Durante el análisis del tráfico web externo en la Sección [4.3.5,](#page-49-0) se evidenció la dificultad de detectar si los servidores externos que no generaban respuesta a las peticiones de las muestras habían realizado tareas de Command & Control en el pasado.

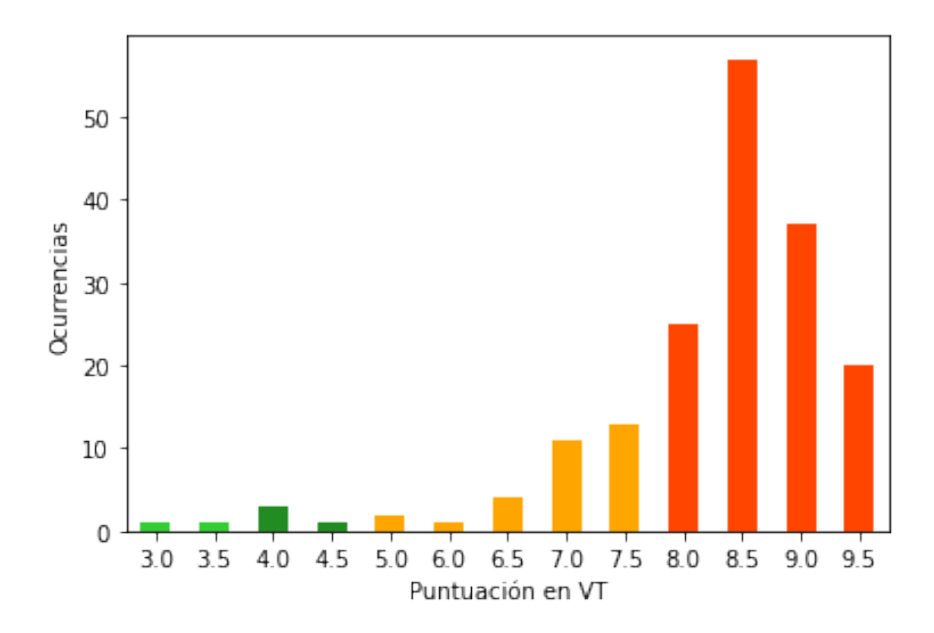

<span id="page-56-1"></span>Figura 4.13: Firma dead hosts, distribución en VirusTotal

Debido a que posiblemente las soluciones de antivirus han podido realizar el análisis de las muestras mientras que el servidor de control seguía operativo y analizar la comunicación es posible utilizar las soluciones de antivirus como referencia. En la Figura [4.13](#page-56-1) se puede comprobar que existen ejecutables con puntuaciones muy bajas, la mayoría de las muestras obtienen puntuaciones altas.

Aunque este comportamiento pueda ser realizado por ficheros maliciosos y benignos por igual, es seguro afirmar que se trata de un comportamiento sospechoso que podría relacionarse con malware antiguo.

## <span id="page-56-0"></span>4.5.5. Clasificación de las muestras

Aún con toda la información obtenida durante las diferentes partes del análisis, en ocasiones la clasificación de las muestras a un tipo de familia en concreto no es una tarea trivial. La enorme cantidad de técnicas utilizadas por los actores maliciosos, el constante número de muestras así como la falta de un estándar claro provoca que existan discrepancias en el etiquetado de las muestras por parte de la comunidad investigadora.

Herramientas como AVClass [\[25,](#page-64-8) [11\]](#page-63-8) permiten un etiquetado automático a través de los resultados obtenidos por distintos servicios.

Utilizando los resultados de los análisis en las diferentes soluciones de antivirus mediante VirusTotal, se han agregado todas las etiquetas asignadas a las diferentes muestras.

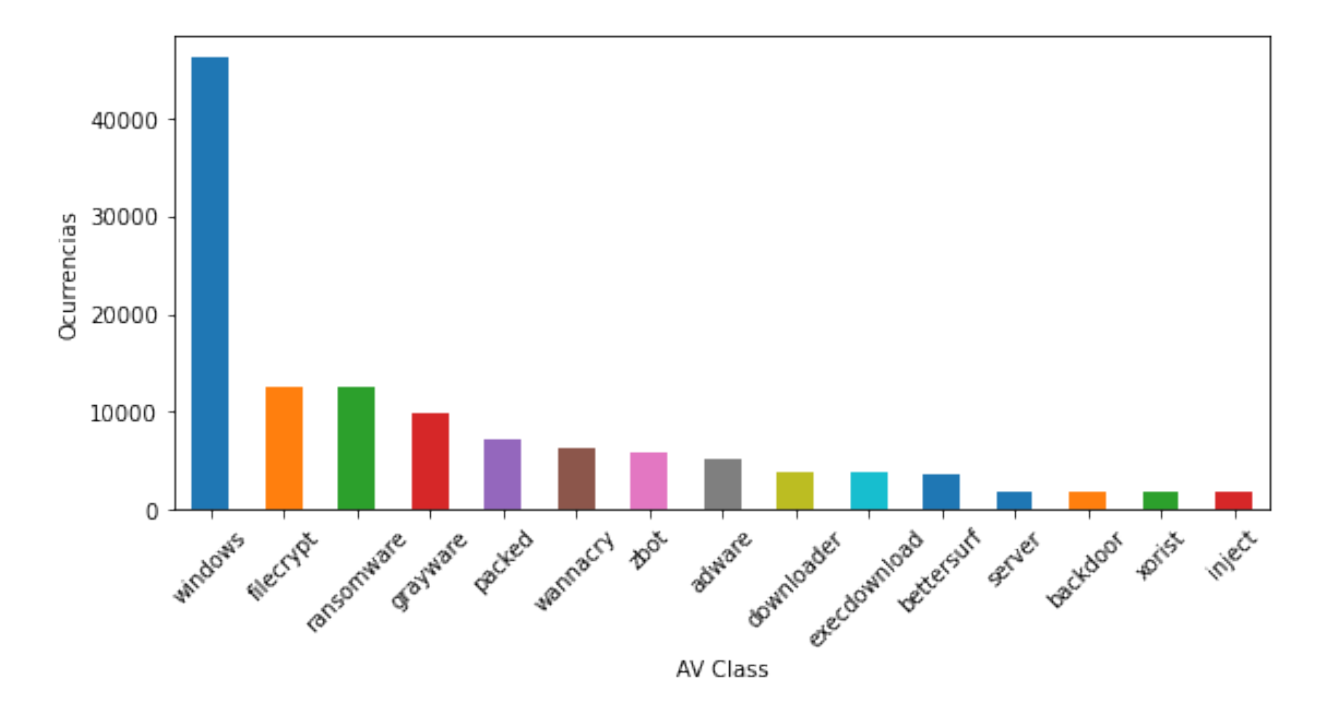

<span id="page-57-0"></span>Figura 4.14: Distribución de AVClass de las muestras

La Figura [4.14](#page-57-0) evidencia las diferencias del etiquetado entre los distintos antivirus. Etiquetas como filecrypt o wannacry son utilizadas para categorizar las muestras de ransomware de la que ya existe una etiqueta más genérica previa.

También queda constancia de etiquetas que, aunque puedan aportar información sobre la muestra, son demasiado genéricas como podría ser el caso de las etiquetas windows o inject.

# <span id="page-58-0"></span>Capítulo 5 Conclusiones y Trabajo Futuro

En este capítulo se recogen aquellas conclusiones obtenidas durante todo el desarrollo del estudio y fases del análisis realizadas. Adicionalmente, se recogen todas aquellos aspectos en los que se ha detectado que podrían otorgar conclusiones interesantes pero que no han podido desarrollarse en profundidad en este trabajo.

## <span id="page-58-1"></span>5.1. Conclusiones

En este trabajo, se ha propuesto una arquitectura del entorno de sandboxing Cuckoo con dos escenarios diferencias. La primer escenario trata de maximizar el número de instancias de análisis concurrentes. Por otro lado, el segundo escenario está centrado de aprovechar todos los recursos hardware para el análisis de los volcados de memoria y la obtención de artefactos forenses.

Posteriormente se ha obtenido un conjunto de muestras iniciales a partir de la agregación de distintas fuentes y repositorios públicos de malware con el objetivo de establecer una muestra lo más heterogénea con familias de ransomware conocidas.

Tras el análisis del máximo número de muestras posibles del conjunto inicial, se han agregado los informes generados por Cuckoo para poder consultar toda la información generada de una forma sencilla y consistente.

Una vez obtenidos los primeros resultados, se ha comprobado como el sistema de scoring ofrecido por Cuckoo no dispone de la robustez y consistencia necesaria para poder determinar si las muestras analizadas son malware. Por este motivo se ha propuesto un sistema de puntuación simple basado en diferentes motores de antivirus y el servicio de VirusTotal.

En la Sección [4.2](#page-31-0) se han introducido el concepto de análisis estático y que información es posible extraer de las muestras antes de su ejecución. Esto permite obtener una idea general de las capacidades del fichero en función de las librerías importadas y obtener indicios sobre alteraciones de la cabecera del fichero que son usadas habitualmente como técnicas de ofuscación.

Además se han analizado dos técnicas para realizar el clustering de las muestras de forma rápida a partir de muestras maliciosas ya conocidas.

En la Sección [4.3](#page-37-1) se ha procedido a revisar la información obtenida mediante la ejecución de las muestras. Se ha remarcado la importancia del registro del sistema operativo y las alteraciones típicas que permitan alterar el sistema, adquirir información del dispositivo y persistencia en el dispositivo. A continuación se han revisado los diferentes mecanismos utilizados para interaccionar con el sistema y su posterior compromiso. Habiendo sido detectados algunas de las funcionalidades del sistema que son usadas para infectar el dispositivo queda en evidencia la criticidad de monitorización de dichos procesos. Para finalizar con esta sección, se ha analizado el tráfico de red realizado por las muestras y los protocolos de red utilizados. El análisis del tráfico interno de la red es de vital importancia para la detección de técnicas de movimiento lateral que puedan comprometer a otros dispositivos de la red. Por otro lado, el análisis del tráfico externo puede permitir detectar comunicaciones contra servidores *Command*  $\&$  *Control* activos o inactivos, siendo de especial dificultad la detección de estas conexiones sin un sistema de monitorización de red y un sistema de detección de intrusiones adecuado.

En la Sección [4.4](#page-50-0) se han introducido el concepto de patrón de comportamiento y su vital

importancia para realizar la correlación de eventos unitarios que permita identificar cadenas de acciones maliciosas. Este tipo de detección permite la variación del punto de vista clásico sobre la detección del malware. No es necesario identificar la muestra como potencialmente maliciosa si es posible detectar y bloquear las acciones que vayan a impactar en la salud del sistema operativo.

Por último, en la Sección [4.5](#page-53-0) se han realizado una serie de correlaciones entre la información generada por Cuckoo con fuentes externas, permitiendo obtener nuevas conclusiones y comprobar algunas de las hipótesis planteadas.

En conclusión, a pesar de que el número de muestras de malware siga aumentando constantemente así como la incorporación de nuevas técnicas de ofuscación y evasión por actores maliciosos, la cantidad de información que se puede extraer del análisis puede permitir su detección. Siendo necesario realizar un análisis en profundidad de todas las interacciones con el sistema y la agregación de la información obtenida a través del análisis estático, dinámico, las firmas de comportamiento disponibles así como de la información disponible de distintas fuentes de inteligencia externa.

Aunque la cantidad de muestras analizadas corresponde a una fracción muy pequeña de la diversidad del malware disponible, la cantidad de información generada durante el análisis supone un enorme reto para realizar una clasificación de las muestras. Aunque el análisis automatizado permite la obtención de estas características de una forma relativamente sencilla no permite la clasificación automática de forma fidedigna.

Para el procesamiento de la información y la clasificación de las muestras, es posible la utilización de técnicas de machine learning e inteligencia artificial para automatizar el proceso.

## <span id="page-61-0"></span>5.2. Trabajo Futuro

Un aspecto crítico a la hora de analizar una muestra es el sistema descoring que marcará la confianza sobre cada muestra. El desarrollo de un sistema de scoring que permita la incorporación de la información obtenida mediante Cuckoo y fuentes de inteligencia externas se ha propuesto como aspecto crítico a ser evaluado en un futuro.

Por otro lado, durante la realización del análisis estático se ha comprobado la falta indicadores que puedan confirmar una alteración de las secciones de la cabecera de los ficheros ejecutables. Se propone el cálculo de la entropía que permita la detección de secciones empaquetadas, cifradas o creadas como señuelo.

En relación con el análisis del tráfico de red generado, se ha propuesto la inclusión de un sistema de detección de intrusiones que permita identificar comunicaciones sospechosas o anómalas de una forma simple y eficaz.

## Bibliografía

- <span id="page-62-7"></span><span id="page-62-0"></span>[1] G. C. Abadías. Cuckoommander, 2020. "[https://github.com/gcebollero/](https://github.com/gcebollero/Cuckoommander) [Cuckoommander](https://github.com/gcebollero/Cuckoommander)".
- <span id="page-62-4"></span>[2] B. Alsulami and S. Mancoridis. Behavioral malware classification using convolutional recurrent neural networks. CoRR, abs/1811.07842, 2018.
- <span id="page-62-8"></span>[3] C. Balles and A. Sharfuddin. Breaking imphash. CoRR, abs/1909.07630, 2019.
- <span id="page-62-2"></span>[4] C. T. d. Brian Baskin. Conti ransomware, 2020. "[https://www.carbonblack.com/](https://www.carbonblack.com/blog/tau-threat-discovery-conti-ransomware/) [blog/tau-threat-discovery-conti-ransomware/](https://www.carbonblack.com/blog/tau-threat-discovery-conti-ransomware/)".
- <span id="page-62-1"></span>[5] K. S. Bulletin. The ransomware revolution, 2016. "[https://securelist.com/](https://securelist.com/kaspersky-security-bulletin-2016-story-of-the-year/76757/) [kaspersky-security-bulletin-2016-story-of-the-year/76757/](https://securelist.com/kaspersky-security-bulletin-2016-story-of-the-year/76757/)".
- <span id="page-62-9"></span>[6] H. Carvey. The windows registry as a forensic resource. Digital Investigation, 2(3):201– 205, 2005.
- <span id="page-62-6"></span>[7] M. Corporation. Process monitor, 2020. "[https://docs.microsoft.com/en-us/](https://docs.microsoft.com/en-us/sysinternals/downloads/procmon) [sysinternals/downloads/procmon](https://docs.microsoft.com/en-us/sysinternals/downloads/procmon)".
- <span id="page-62-10"></span>[8] Cuckoo. repository of modules and signatures contributed by the community, 2020. <https://github.com/cuckoosandbox/community>.
- <span id="page-62-5"></span>[9] T. V. Foundation. Volatility framework, 2020. "[https://www.](https://www.volatilityfoundation.org/) [volatilityfoundation.org/](https://www.volatilityfoundation.org/)".
- <span id="page-62-3"></span>[10] D. Gavriluţ, M. Cimpoeşu, D. Anton, and L. Ciortuz. Malware detection using machine learning. In 2009 International Multiconference on Computer Science and Information Technology, pages 735–741, 2009.
- <span id="page-63-8"></span>[11] R. P. R. Guevara. Tools for the detection and analysis of potentially unwanted programs. PhD thesis, 2018.
- <span id="page-63-2"></span>[12] HybridAnalysis. Free automated malware analysis service - powered by falcon sandbox, 2020. "<https://www.hybrid-analysis.com/>".
- <span id="page-63-3"></span>[13] P. Jupyter. Jupyter's next-generation notebook interface, 2020. "[https://jupyter.](https://jupyter.org/) [org/](https://jupyter.org/)".
- <span id="page-63-7"></span>[14] N. Kheir, G. Blanc, H. Debar, J. Garcia-Alfaro, and D. Yang. Automated classification of c&c connections through malware url clustering. ICT Systems Security and Privacy Protection, pages 252–266, 2015.
- <span id="page-63-5"></span>[15] K. Kono, S. Phomkeona, and K. Okamura. An unknown malware detection using execution registry access. In 2018 IEEE 42nd Annual Computer Software and Applications Conference (COMPSAC), volume 02, pages 487–491, 2018.
- <span id="page-63-6"></span>[16] List of tcp and udp port numbers, 2020. [https://en.wikipedia.org/wiki/List\\_of\\_](https://en.wikipedia.org/wiki/List_of_TCP_and_UDP_port_numbers) [TCP\\_and\\_UDP\\_port\\_numbers](https://en.wikipedia.org/wiki/List_of_TCP_and_UDP_port_numbers).
- <span id="page-63-1"></span>[17] A. Moser, C. Kruegel, and E. Kirda. Limits of static analysis for malware detection. In Twenty-Third Annual Computer Security Applications Conference (ACSAC 2007), pages 421–430, 2007.
- <span id="page-63-4"></span>[18] A. Mundo. Ransomware maze | mcafee blogs, 2020.
- <span id="page-63-0"></span>[19] L. Pazmiño, F. Flores, L. Ponce, J. Zaldumbide, V. Parraga, B. Loarte, G. Cevallos, I. Maldonado, and R. Rivera. Challenges and opportunities of iot deployment in ecuador. In 2019 International Conference on Information Systems and Software Technologies (ICI2ST), pages 108–115. IEEE, 2019.
- <span id="page-64-2"></span>[20] M. Pieter Arntz. Maze: the ransomware that introduced an extra twist, 2020. "[https://blog.malwarebytes.com/threat-spotlight/2020/05/](https://blog.malwarebytes.com/threat-spotlight/2020/05/maze-the-ransomware-that-introduced-an-extra-twist/) [maze-the-ransomware-that-introduced-an-extra-twist/](https://blog.malwarebytes.com/threat-spotlight/2020/05/maze-the-ransomware-that-introduced-an-extra-twist/)".
- <span id="page-64-0"></span>[21] K. Platon, M. Srdjan, R. Richard, and C. Juan. Certified pup: Abuse in authenticode code signing. In Proceedings of the 22nd ACM SIGSAC Conference on Computer and Communications Security, CCS '15, page 465–478, New York, NY, USA, 2015. Association for Computing Machinery.
- <span id="page-64-6"></span>[22] R. Rivera. Análisis de características estáticas de ficheros ejecutables para la clasificación de malware. Master's thesis, Universidad Politécnica de Madrid, 2014.
- <span id="page-64-3"></span>[23] R. P. Rivera-Guevara. Deteccion y clasificacion de malware con el sistema de análisis de malware cuckoo. Master's thesis, 2018.
- <span id="page-64-7"></span>[24] N. A. Rosli, W. Yassin, F. M.A, and S. Rahayu. Clustering analysis for malware behavior detection using registry data. International Journal of Advanced Computer Science and Applications, 10(12), 2019.
- <span id="page-64-8"></span>[25] M. Sebastián, R. Rivera, P. Kotzias, and J. Caballero. Avclass: A tool for massive malware labeling. In International Symposium on Research in Attacks, Intrusions, and Defenses, pages 230–253. Springer, 2016.
- <span id="page-64-4"></span>[26] J. W. Stokes, D. Wang, M. Marinescu, M. Marino, and B. Bussone. Attack and defense of dynamic analysis-based, adversarial neural malware classification models. CoRR, abs/1712.05919, 2017.
- <span id="page-64-5"></span>[27] T. This. Mozilla fundation, 2020. "<https://www.trackthis.link/>".
- <span id="page-64-1"></span>[28] C. G. A. T. J. B. M. S. K. H. R. van Zutphen y Ben de Graaff. Cuckoo sandbox, 2012. "<https://cuckoosandbox.org>".
- <span id="page-65-2"></span>[29] S. Vemparala. Malware detection using dynamic analysis. Master's thesis, San Jose State University, 2015.
- <span id="page-65-0"></span>[30] C. Ventures. Global ransomware damage costs predicted to reach \$20 billion (usd) by 2021, 2019. "[https://cybersecurityventures.com/](https://cybersecurityventures.com/global-ransomware-damage-costs-predicted-to-reach-20-billion-usd-by-2021/) [global-ransomware-damage-costs-predicted-to-reach-20-billion-usd-by-2021/](https://cybersecurityventures.com/global-ransomware-damage-costs-predicted-to-reach-20-billion-usd-by-2021/)".
- <span id="page-65-3"></span>[31] VirusShare. Virusshare.com - because sharing is caring, 2020. "[https://virusshare.](https://virusshare.com) [com](https://virusshare.com)".
- <span id="page-65-4"></span>[32] Virustotal. "<https://www.virustotal.com>".
- <span id="page-65-1"></span>[33] VirusTotal. Yara. the pattern matching swiss knife for malware researchers. "[https:](https://virustotal.github.io/yara/) [//virustotal.github.io/yara/](https://virustotal.github.io/yara/)".

## <span id="page-66-0"></span>Apéndice A

# Apéndice

| Port  | Host            | <b>ASN</b>                 | <b>Tramas</b>  |
|-------|-----------------|----------------------------|----------------|
| 80    | 137.74.163.43   | <b>OVH SAS</b>             | 1              |
|       | 2.17.152.87     | Akamai Technologies, Inc.  | 1              |
|       | 23.50.56.123    | Akamai Technologies, Inc.  | 1              |
|       | 216.58.211.238  | Google LLC                 | $\overline{2}$ |
|       | 172.217.168.174 | Google LLC                 | $\mathbf{1}$   |
|       | 87.248.100.215  | Yahoo! UK Services Limited | $\mathbf{1}$   |
|       | 216.58.211.46   | Amazon.com, Inc.           | $\overline{2}$ |
|       | 212.166.133.204 | VODAFONE ESPANA S.A.U.     | 4              |
|       | 13.224.106.115  | Amazon.com, Inc.           | 1              |
|       | 13.32.90.38     | Amazon.com, Inc.           | 1              |
|       | 13.33.234.144   | Amazon.com, Inc.           | 1              |
| 443   | 193.235.207.60  | Cogent Communications      | $\mathbf{1}$   |
|       | 23.10.77.13     | Akamai Technologies, Inc.  | 1              |
|       | 23.216.122.214  | Akamai Technologies, Inc.  | 96             |
|       | 44.231.216.202  | Amazon.com, Inc.           | 1              |
|       | 216.58.211.227  | Google LLC                 | 1              |
|       | 172.217.17.3    | Google LLC                 | $\overline{2}$ |
|       | 216.58.211.35   | Google LLC                 | 4              |
|       | 204.11.56.48    | Confluence Networks Inc    | 1              |
| 8080  | 50.7.243.114    | Cogent Communications      | 1              |
| 13076 | 195.154.242.226 | ONLINE S.A.S.              | $\mathbf{1}$   |

<span id="page-66-1"></span>Tabla A.1: Dead host contactados

| Host            | Reverse resolution                                | Dominios       |
|-----------------|---------------------------------------------------|----------------|
| 137.74.163.43   | $43$ .ip-137-74-163.eu                            | 5              |
| 2.17.152.87     | a2-17-152-87.deploy.static.akamaitechnologies.com | 5              |
| 23.50.56.123    | a23-50-56-123.deploy.static.akamaitechnologies    | 152            |
| 216.58.211.238  | $mad01s24-in-f14.1e100.net$                       | 44             |
| 172.217.168.174 | $mad07s10-in-f14.1e100.net$                       | 293            |
| 87.248.100.215  | media-router-fp73.prod.media.vip.ir2.yahoo.com    | 39             |
| 216.58.211.46   | $mu c03s14-in-f46.1e100.net$                      | 111            |
| 212.166.133.204 | $r1.sn-8vq54voxn25po-cjol.gvt1.com$               | 3              |
| 13.224.106.115  | server-13-224-106-115.mad50.r.cloudfront.net      | 117            |
| 13.32.90.38     | server-13-32-90-38.mad51.r.cloudfront.net         | 8              |
| 13.33.234.144   | server-13-33-234-144.mad51.r.cloudfront.net       | 87             |
| 193.235.207.60  | $60.207.235.193.in-addr.\text{arpa}$              | $\overline{2}$ |
| 23.10.77.13     | a23-10-77-13.deploy.static.akamaitechnologies.com | 3              |
| 23.216.122.214  | a23-216-122-214.deploy.static.akamaitechnologi    | $\overline{2}$ |
| 44.231.216.202  | $ec2-44-231-216-202$ .us-west-2.compute.amazonaws | 3              |
| 216.58.211.227  | $mad01s24-in-f3.1e100.net$                        | 123            |
| 172.217.17.3    | $mad07s09-in-f3.1e100.net$                        | 142            |
| 216.58.211.35   | $muc03s14-in-f35.1e100.net$                       | 126            |
| 204.11.56.48    | ns1.verification-hold.suspended-domain.com.       | 178            |
| 50.7.243.114    | No resolutions available                          | $\theta$       |
| 195.154.242.226 | server02.quebecorp.com                            | 1              |

<span id="page-67-0"></span>Tabla A.2: Reverse resolutions de los dead hosts